## **ΠΕΡΙΕΧΟΜΕΝΑ**

Ι. Αλλαγές στο ΣΤΑΔΙΟ Α στην αξιολόγηση (εξέταση πληρότητας)

- **I.1. Προσδιορισμός ερωτημάτων λίστας εξέτασης Λ1 στο ΕΠ**
- **I.2. Προσδιορισμός της λίστας εξέτασης Λ1 στην πρόσκληση**
- **I.3. Εξέταση της πληρότητας στον κατάλογο πράξεων**

ΙΙ. Αλλαγές στο ΣΤΑΔΙΟ Β στην αξιολόγηση (φύλλο αξιολόγησης πράξης)

## **ΙΙ.1 Πρόσκληση/ Κριτήρια Αξιολόγησης**

**ΙΙ.2 Φύλλο Αξιολόγησης Πράξης**

#### **Ι. Αλλαγές στο ΣΤΑΔΙΟ Α στην αξιολόγηση (εξέταση πληρότητας)**

Για τις ανάγκες εφαρμογής από έναν φορέα διαφοροποιημένων κριτηρίων κατά την εξέταση της πληρότητας προτάσεων (στάδιο Α) ο χρήστης έχει τη δυνατότητα να εισάγει στο ΕΠ πολλαπλές λίστες Λ1 (σετ κριτηρίων). Οι λίστες αυτές είναι διαθέσιμες κατά την εισαγωγή μιας πρόσκλησης ώστε να ορίσει τη λίστα με την οποία θα γίνει η εξέταση των σχετικών προτάσεων.

Αναλυτικά τα βήματα δημιουργίας λίστας εξέτασης πληρότητας στο ΟΠΣ περιγράφονται στη συνέχεια.

#### **Ι.1. Προσδιορισμός ερωτημάτων λίστας εξέτασης Λ1 στο ΕΠ**

Η λίστα εξέτασης της πληρότητας μιας πρότασης αφορά το ΣΤΑΔΙΟ Α της αξιολόγησης. Στο ΕΠ στην υποοθόνη Κριτήρια Επιλογής Πράξεων δημιουργείται σετ κριτηρίων αντίστοιχα με τα σετ κριτηρίων για την αξιολόγηση μιας πρότασης (ΣΤΑΔΙΟ Β) για τα οποία ο χρήστης:

- αποδίδει α/α, μοναδικό για το ΕΠ,
- συμπληρώνει την ομάδα πράξεων στην οποία εφαρμόζεται, στοιχεία σχετικά με την έγκριση που έλαβε η συγκεκριμένη λίστα από την Επιτροπή Παρακολούθησης (ημερομηνία έγκρισης, Αριθμός πρωτοκόλλου απόφασης) και

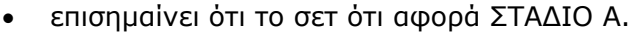

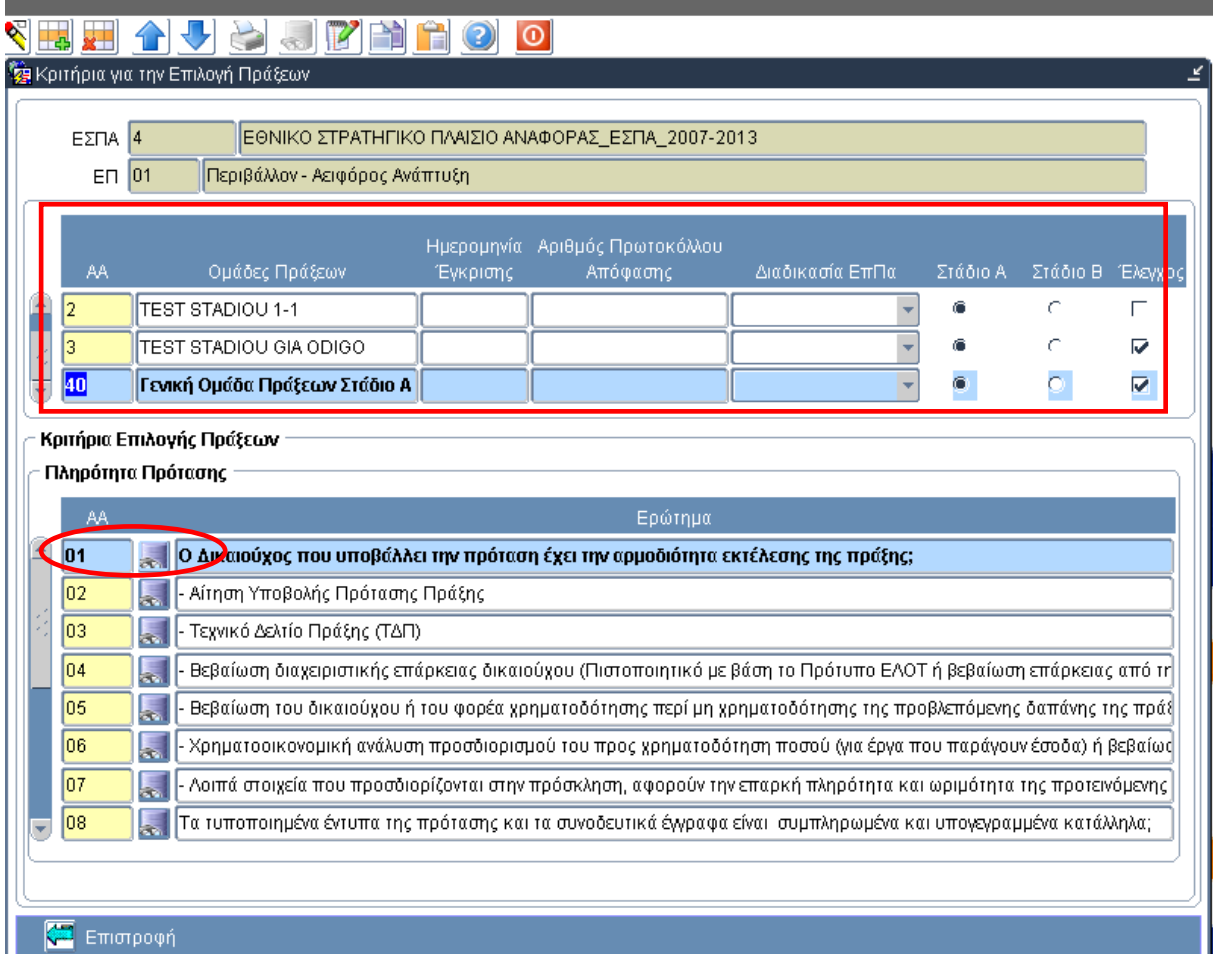

#### Εγκατάσταση στην Παραγωγή: 13/9/2010

Στο κάτω μέρος της οθόνης ο χρήστης μέσω της λίστας τιμών επιλέγει από τον πυρήνα τα ερωτήματα, που απαρτίζουν τη λίστα. Τα ερωτήματα αυτά είναι κωδικοποιημένα στον πυρήνα του ΟΠΣ.

*Σημείωση: Στη φάση εγκατάστασης των αλλαγών στο ΟΠΣ, δημιουργήθηκε αυτόματα σε κάθε ΕΠ ένα σετ κριτηρίων α/α 40 με τίτλο <Γενική Ομάδα Πράξεων Στάδιο Α>, που περιέχει τα ερωτήματα 01 ως 11 της λίστας, όπως αυτά έχουν χρησιμοποιηθεί στις προτάσεις που έχουν εξεταστεί.* 

*Επίσης, στον πυρήνα έχει εισαχθεί το ερώτημα 12, που αφορά σε προτάσεις προς ένταξη στο πρόγραμμα Τεχνικής Υποστήριξης Εφαρμογής.* 

*Ενημέρωση του πυρήνα γίνεται από την Υ ΟΠΣ, κατόπιν σχετικού αιτήματος στο helpdek της υπηρεσίας.* 

#### **Ι.2. Προσδιορισμός της λίστας εξέτασης Λ1 στην πρόσκληση**

Στην καρτέλα Κριτήρια Αξιολόγησης της πρόσκλησης δόθηκε η δυνατότητα προσδιορισμού του σετ κριτηρίων, που θα χρησιμοποιηθεί για την εξέταση της πληρότητας των υποβληθέντων προτάσεων στο πλαίσιο αυτής της πρόσκλησης κατά την εισαγωγή του καταλόγου πράξης.

Γίνεται διάκριση των δύο σταδίων της αξιολόγησης:

Στάδιο Α (εξέταση πληρότητας) και Στάδιο Β (αξιολόγηση πρότασης).

Ο χρήστης στο ΣΤΑΔΙΟ Α επιλέγει τη λίστα με την οποία θα γίνει η εξέταση πληρότητας.

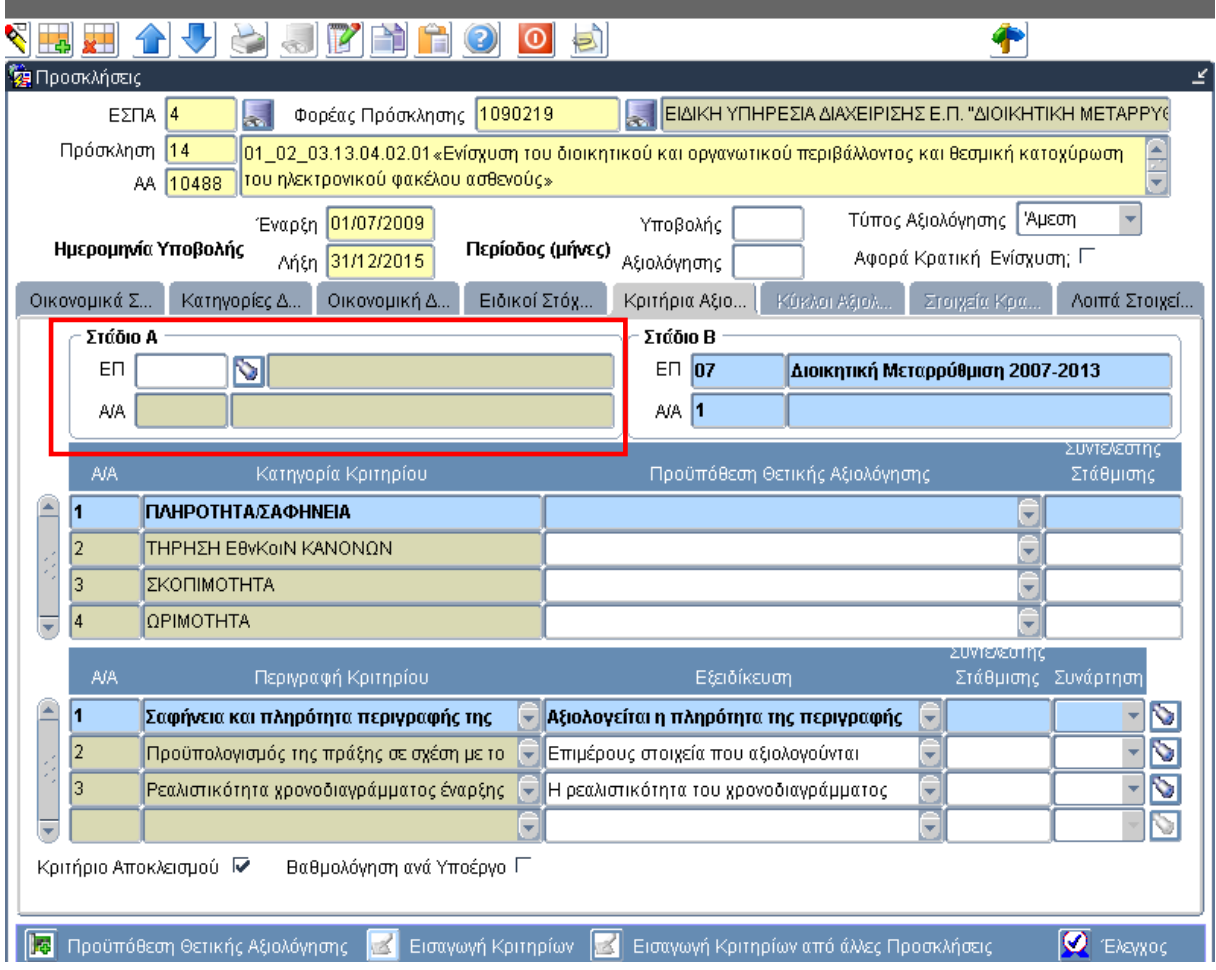

## Εγκατάσταση στην Παραγωγή: 13/9/2010

Η λίστα τιμών στο ΕΠ εμφανίζει όλα τα σετ κριτηρίων σταδίου Α των ΕΠ που περιλαμβάνονται στην πρόσκληση:

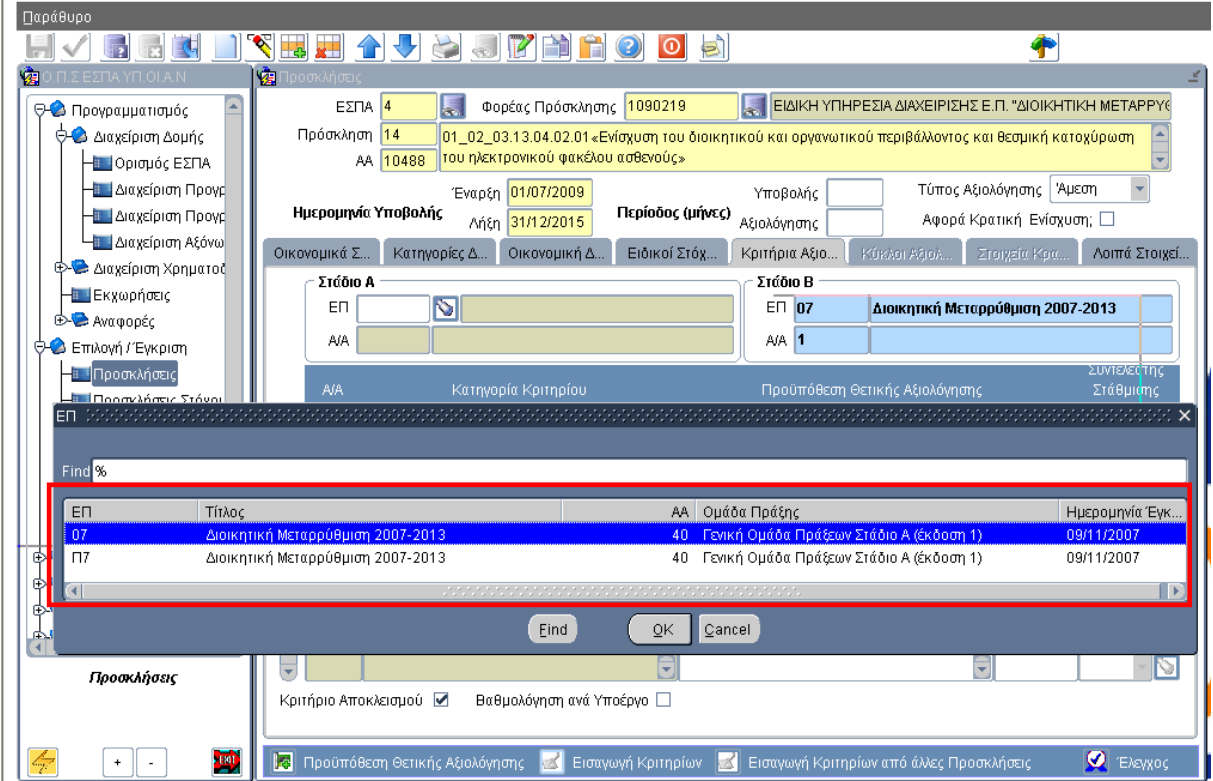

## Εγκατάσταση στην Παραγωγή: 13/9/2010

Με επιλογή του σετ ενημερώνεται η περιοχή Στάδιο Α με το α/α σετ και το σχετικό ΕΠ:

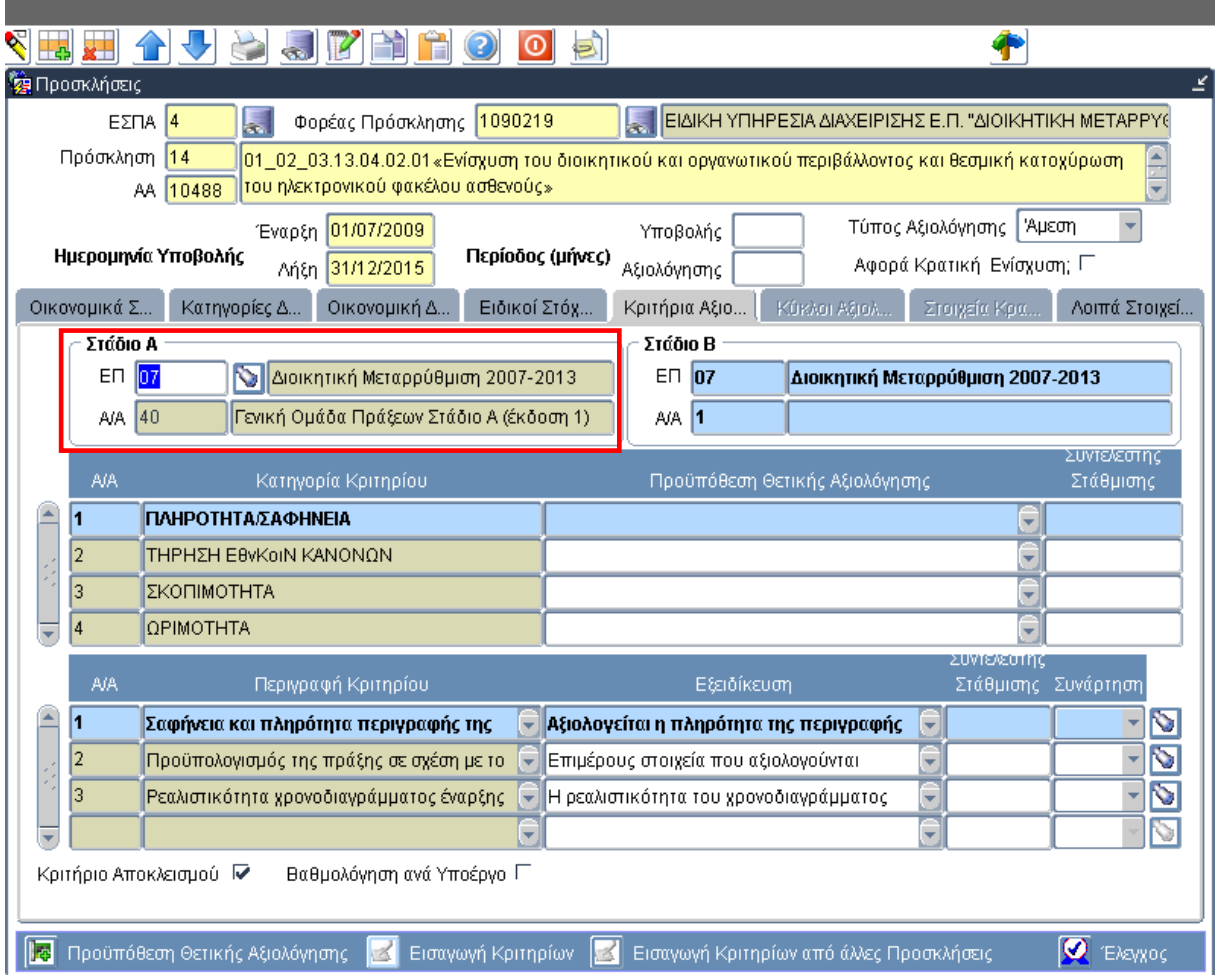

## Εγκατάσταση στην Παραγωγή: 13/9/2010

## **Ι.3. Εξέταση της πληρότητας στον κατάλογο πράξεων**

Η εισαγωγή λίστας στον κατάλογο πράξης φέρνει το σετ των ερωτημάτων που ορίστηκε στην πρόσκληση.

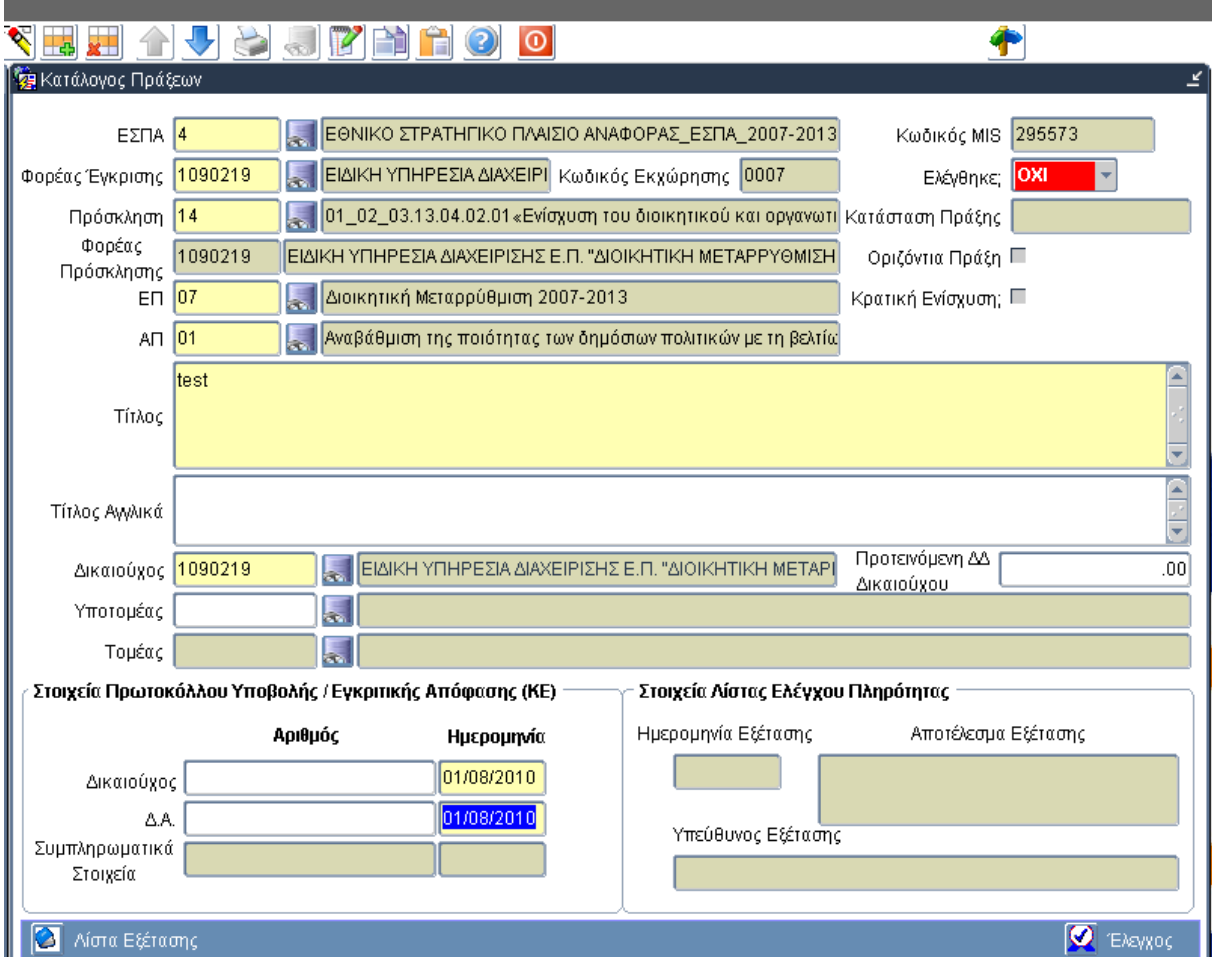

## Εγκατάσταση στην Παραγωγή: 13/9/2010

## **ΙΙ. Αλλαγές στο ΣΤΑΔΙΟ Β στην αξιολόγηση (φύλλο αξιολόγησης πράξης)**

Οι αλλαγές που έχουν προκύψει στα κριτήρια αξιολόγησης αφορούν τόσο στην εισαγωγή τους στην πρόσκληση, όσο και στη διενέργεια της αξιολόγησης.

Επιγραμματικά οι αλλαγές στην πρόσκληση είναι:

- Α. Χαρακτηρισμός του σετ ως ΣΤΑΔΙΟ Β (της διαδικασίας αξιολόγησης)
- Β. Εισαγωγή κριτηρίων και από άλλη πρόσκληση του ίδιου φορέα
- Γ. Εισαγωγή των προϋποθέσεων θετικής αξιολόγησης
- Δ. Εισαγωγή πολλαπλών καταστάσεων ανά κριτήριο
- Ε. Προσδιορισμός της τιμής ενός κριτηρίου μέσα σε εύρος τιμών
- ΣΤ. Προσδιορισμός της συνάρτησης υπολογισμού της τιμής
- Επιγραμματικά οι αλλαγές στο ΦΑΠ είναι:
- Ζ. Προσδιορισμός της τιμής στη φόρμα Τιμές καταστάσεων κριτηρίου
- Η. Υπολογισμός τιμής κριτηρίου με πολλαπλές καταστάσεις
- Θ. Υπολογισμός τιμής κριτηρίου με τη χρήση συνάρτησης
- Ι. Άλλες αλλαγές

Αναλυτικά οι αλλαγές περιγράφονται στη συνέχεια.

### **ΙΙ.1 Πρόσκληση/ Κριτήρια Αξιολόγησης**

### **Α. Χαρακτηρισμός του σετ ως ΣΤΑΔΙΟ Β (της διαδικασίας αξιολόγησης)**

Στην καρτέλα Κριτήρια Αξιολόγησης της πρόσκλησης το σετ των κριτηρίων που θα χρησιμοποιηθούν στο ΦΑΠ διακρίνονται ως ΣΤΑΔΙΟ Β.

### **Β. Εισαγωγή κριτηρίων και από άλλη πρόσκληση του ίδιου φορέα**

Η εισαγωγή των κριτηρίων γίνεται κατά τα γνωστά με επιλογή από λίστα που φέρνει όλα τα σετ κριτηρίων των ΕΠ της πρόσκλησης μέσω του κουμπιού Εισαγωγή κριτηρίων.

Εναλλακτικά η εισαγωγή κριτηρίων είναι δυνατή και από άλλες προσκλήσεις του ίδιου φορέα, ώστε να μεταφέρεται πλήρως το σετ με τη μεθοδολογία της αξιολόγησης και να γίνεται επικαιροποίησή του, αν απαιτείται.

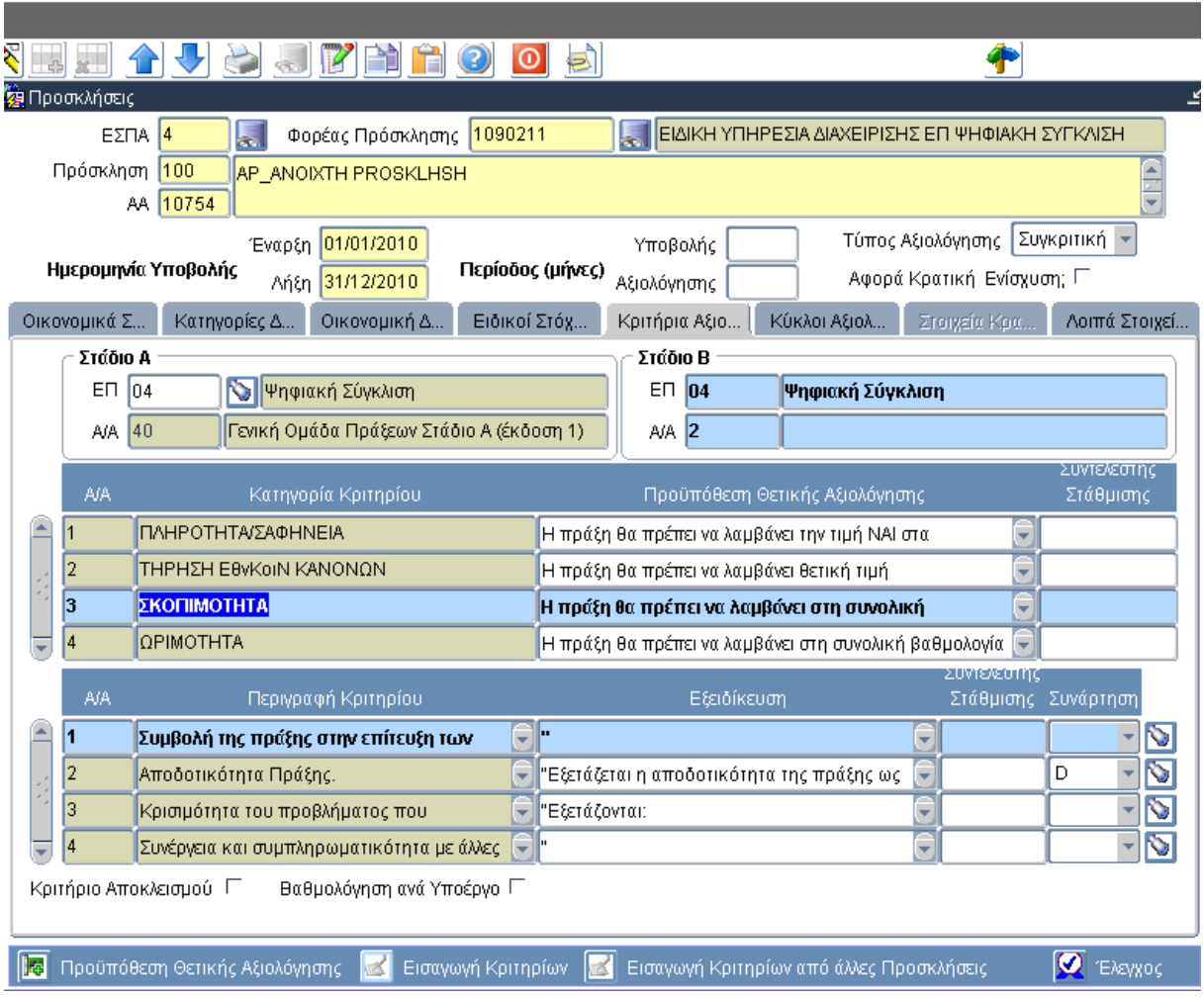

#### **Γ. Εισαγωγή των προϋποθέσεων θετικής αξιολόγησης**

Οι προϋποθέσεις θετικής αξιολόγησης εισάγονται πλέον στην πρόσκληση. Για τις ομάδες κριτηρίων εισάγονται σε πεδίο δίπλα στον τίτλο της ομάδας, ενώ για το σύνολο των κριτηρίων εισάγονται σε υποοθόνη (μέσω του κουμπιού Προϋπόθεση θετικής αξιολόγησης).

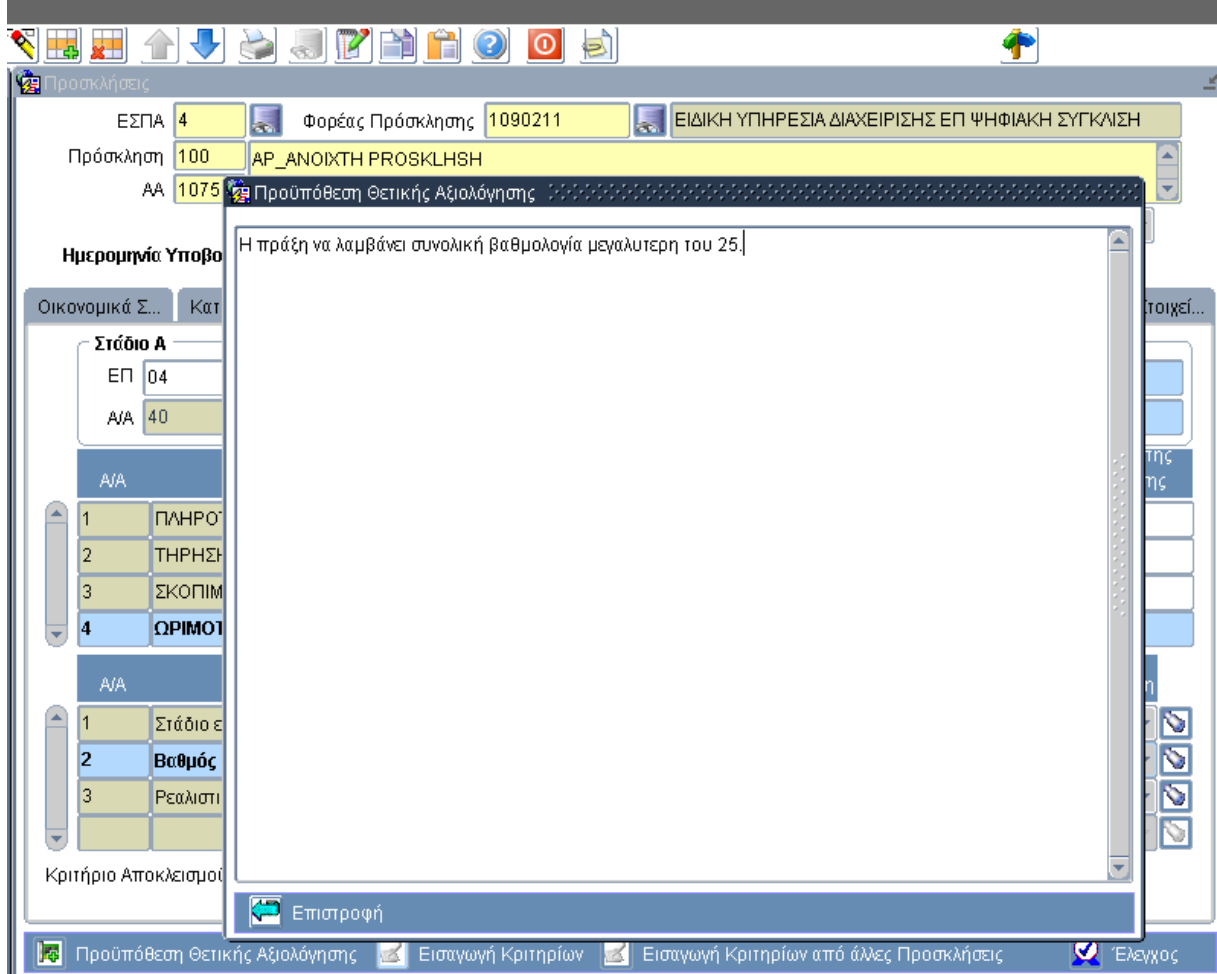

#### **Δ. Εισαγωγή πολλαπλών καταστάσεων ανά κριτήριο**

Για κάθε κριτήριο μέσω του κουμπιού ανοίγει η φόρμα Τιμές καταστάσεων κριτηρίου. Στη φόρμα ο χρήστης συμπληρώνει καταστάσεις και τιμές. Δόθηκε η δυνατότητα εισαγωγής πολλαπλών καταστάσεων σε ένα κριτήριο (δηλ. υποκριτήρια) με τις αντίστοιχες δυνατές τιμές ανά κατάσταση. Στην περίπτωση αυτή ο χρήστης πρέπει να προσδιορίσει αν η τιμή του κριτηρίου προκύπτει ως άθροισμα (SUM) ή μέσος όρος (AVE) των επιμέρους τιμών.

**Παράδειγμα Δ1:** Η συμπλήρωση του κριτηρίου Γ3 της ομάδας Σκοπιμότητας, όπως είναι διατυπωμένο με υποκριτήρια (α-β-γ) και επιμέρους καταστάσεις και τιμές:

a.

## Εγκατάσταση στην Παραγωγή: 13/9/2010

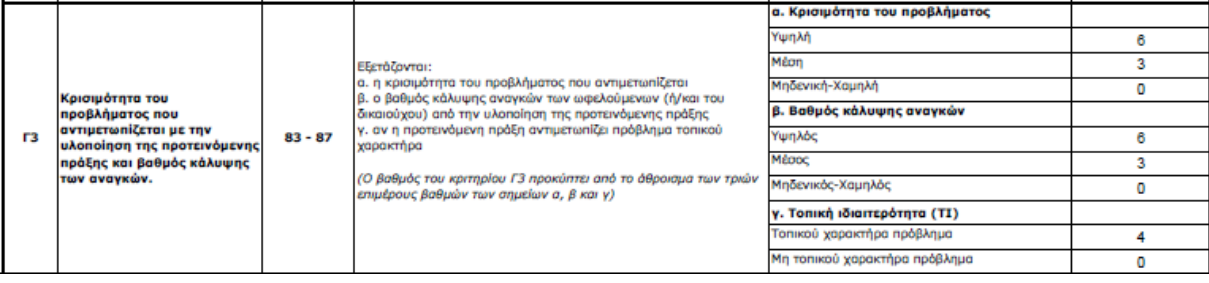

Στη φόρμα Τιμές καταστάσεων κριτηρίου στο τμήμα Κατάσταση εισάγονται κατά σειρά τα υποκριτήρια (α-β-γ) και για κάθε υποκριτήριο εισάγονται οι πολλαπλές τιμές με τις αντίστοιχες περιγραφές τους.

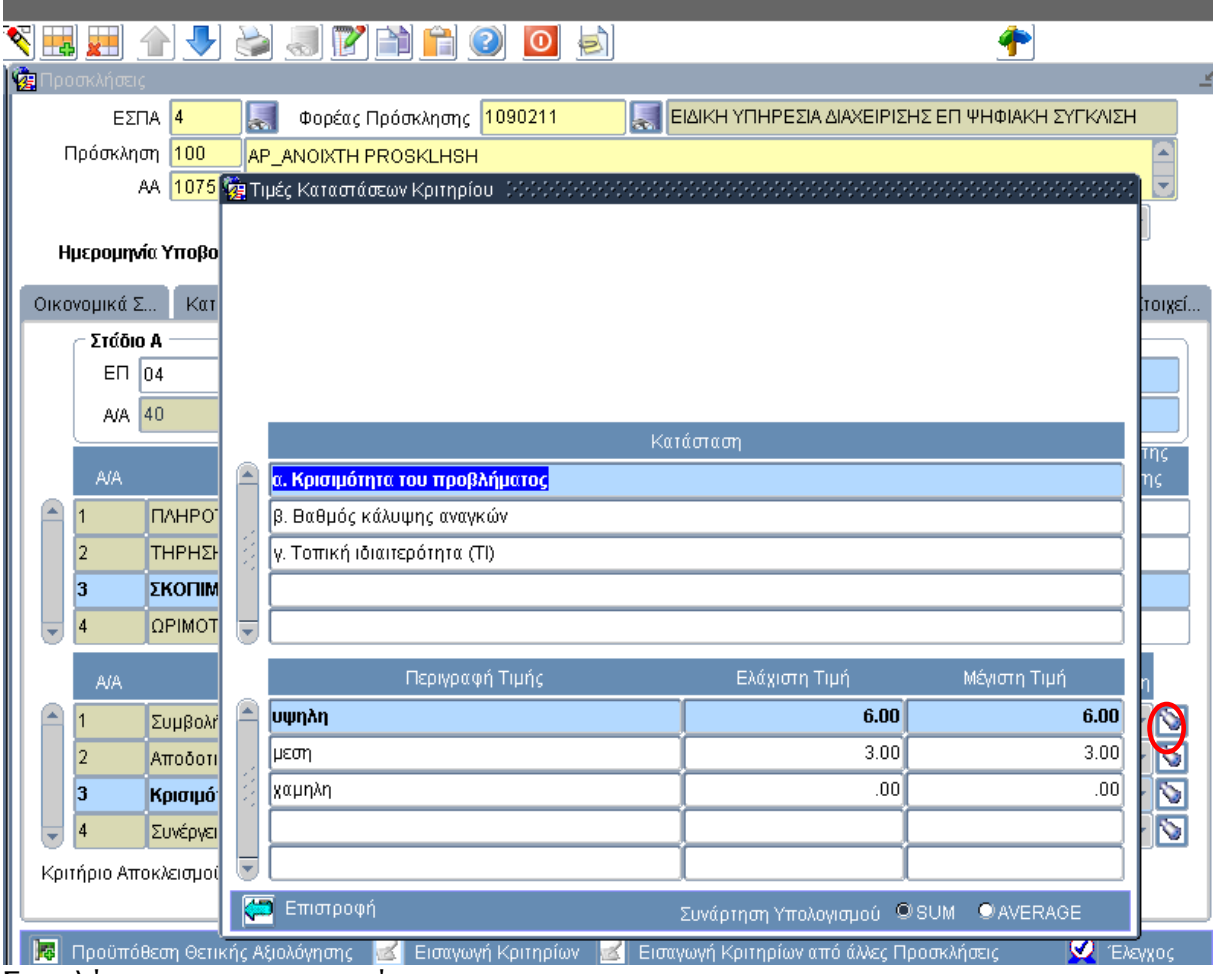

Συμπλήρωση του υποκριτηρίου α

Εγκατάσταση στην Παραγωγή: 13/9/2010

| $\mathbf{R}$                                                                                                    |   | <u>hha 1455 fèin 1005 </u>     |   |                                                 |              |         |  |  |  |  |  |  |
|----------------------------------------------------------------------------------------------------|---|--------------------------------|---|-------------------------------------------------|--------------|---------|--|--|--|--|--|--|
| <b>ΣΕ</b> Προσκλήσεις                                                                                                    |   |                                |   |                                                 |              |         |  |  |  |  |  |  |
| $\vert 4$<br>ΕΣΠΑ                                                                                                    | H | Φορέας Πρόσκλησης 1090211      | 長 | ΕΙΔΙΚΉ ΥΠΗΡΕΣΙΑ ΔΙΑΧΕΙΡΙΣΗΣ ΕΠ ΨΗΦΙΑΚΗ ΣΥΓΚΛΙΣΗ |              |         |  |  |  |  |  |  |
| 100<br>Πρόσκληση                                                                                                    |   | AP ANOIXTH PROSKLHSH           |   |                                                 |              |         |  |  |  |  |  |  |
|                                                                                                    |   |                                |   |                                                 |              |         |  |  |  |  |  |  |
| Ημερομηνία Υποβο                                                                                                    |   |                                |   |                                                 |              |         |  |  |  |  |  |  |
|                                                                                                    |   |                                |   |                                                 |              |         |  |  |  |  |  |  |
| Οικονομικά Σ<br>Kar                                                                                                    |   |                                |   |                                                 |              | ίτοιχεί |  |  |  |  |  |  |
| Στάδιο Α                                                                                                    |   |                                |   |                                                 |              |         |  |  |  |  |  |  |
| EП<br> 04                                                                                                    |   |                                |   |                                                 |              |         |  |  |  |  |  |  |
| 40<br>A/A                                                                                                    |   |                                |   |                                                 |              |         |  |  |  |  |  |  |
|                                                                                                    |   |                                |   | Κατάσταση                                       |              | της     |  |  |  |  |  |  |
| <b>AIA</b><br>▲                                                                                                    |   | α. Κρισιμότητα του προβλήματος |   |                                                 |              | 16      |  |  |  |  |  |  |
| <b>ПЛНРО</b>                                                                                                    |   | β. Βαθμός κάλυψης αναγκών      |   |                                                 |              |         |  |  |  |  |  |  |
| THPHΣH<br>2                                                                                                    |   | γ. Τοπική ιδιαιτερότητα (ΤΙ)   |   |                                                 |              |         |  |  |  |  |  |  |
| 3<br>ΣΚΟΠΙΜ                                                                                                    |   |                                |   |                                                 |              |         |  |  |  |  |  |  |
| ΩΡΙΜΟΤ<br>4<br>÷                                                                                                    | ÷ |                                |   |                                                 |              |         |  |  |  |  |  |  |
| <b>AIA</b>                                                                                                    |   | Περιγραφή Τιμής                |   | Ελάχιστη Τιμή                                   | Μέγιστη Τιμή |         |  |  |  |  |  |  |
| Συμβολή                                                                                                    |   | υψηλος                         |   | 6.00                                            | 6.00         |         |  |  |  |  |  |  |
| 2<br>Αποδοτι                                                                                                    |   | μεσος                          |   | 3.00                                            | 3.00         |         |  |  |  |  |  |  |
| 3<br>Kpioiµó <sup>-</sup>                                                                                                    |   | χαμηλος                        |   | .00                                             | .00          |         |  |  |  |  |  |  |
| Συνέργει<br>4                                                                                                    |   |                                |   |                                                 |              |         |  |  |  |  |  |  |
| Κριτήριο Αποκλεισμοί                                                                                                    |   |                                |   |                                                 |              |         |  |  |  |  |  |  |
| Ø<br>Επιστροφή<br>Συνάρτηση Υπολογισμού <sup>@</sup> SUM<br><b>O</b> AVERAGE                                                      |   |                                |   |                                                 |              |         |  |  |  |  |  |  |
| 厬<br><b>C</b> EXEVXOC<br>Προϋπόθεση Θετικής Αξιολόγησης<br>Εισαγωγή Κριτηρίων από άλλες Προσκλήσεις<br>Εισαγωγή Κριτηρίων<br>6X I |   |                                |   |                                                 |              |         |  |  |  |  |  |  |

Συμπλήρωση του υποκριτηρίου β

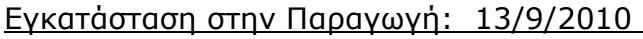

| $\mathbf{R}_{\mathbf{I}}$                                                                                                    |                          |           | <u>hha 1459 na Loo 5</u>                                                                                                    |   |                                                 |              |                  |  |  |  |  |  |  |
|----------------------------------------------------------------------------------------------------|--------------------------|-----------|----------------------------------------------------------------------------------------------------|---|-------------------------------------------------|--------------|------------------|--|--|--|--|--|--|
| 嚕<br>Προσκλήσεις                                                                                                    |                          |           |                                                                                                    |   |                                                 |              |                  |  |  |  |  |  |  |
| ΕΣΠΑ                                                                                                    | 4                        | 螶         | Φορέας Πρόσκλησης 1090211                                                                                                    | H | ΕΙΔΙΚΉ ΥΠΗΡΕΣΙΑ ΔΙΑΧΕΙΡΙΣΗΣ ΕΠ ΨΗΦΙΑΚΗ ΣΥΓΚΛΙΣΗ |              |                  |  |  |  |  |  |  |
| Πρόσκληση                                                                                                    | 100                      |           | AP_ANOIXTH PROSKLHSH                                                                                                    |   |                                                 |              |                  |  |  |  |  |  |  |
|                                                                                                    |                          |           | AA <mark>1075 kg Tijišç Karacrácew Kpirnpíou</mark> 1999 (1999) populatet teteletet teteletet teteletet teteletet teteletet tetelet |   |                                                 |              |                  |  |  |  |  |  |  |
| Ημερομηνία Υποβο                                                                                                    |                          |           |                                                                                                    |   |                                                 |              |                  |  |  |  |  |  |  |
| Οικονομικά Σ                                                                                                    | Κατ                      |           |                                                                                                    |   |                                                 |              | ¦τοιχεί…         |  |  |  |  |  |  |
| Στάδιο Α                                                                                                    |                          |           |                                                                                                    |   |                                                 |              |                  |  |  |  |  |  |  |
| $E \Box 04$                                                                                                    |                          |           |                                                                                                    |   |                                                 |              |                  |  |  |  |  |  |  |
| 40<br>A/A                                                                                                    |                          |           |                                                                                                    |   |                                                 |              |                  |  |  |  |  |  |  |
|                                                                                                    |                          | Κατάσταση |                                                                                                    |   |                                                 |              |                  |  |  |  |  |  |  |
| <b>AIA</b>                                                                                                    |                          |           | α. Κρισιμότητα του προβλήματος                                                                                                    |   |                                                 |              | ης               |  |  |  |  |  |  |
|                                                                                                    | <b>ПЛНРО</b>             |           | β. Βαθμός κάλυψης αναγκών                                                                                                    |   |                                                 |              |                  |  |  |  |  |  |  |
| 2                                                                                                    | <b>THPH<sub>EH</sub></b> |           | γ. Τοπική ιδιαιτερότητα (TI)                                                                                                    |   |                                                 |              |                  |  |  |  |  |  |  |
| 3                                                                                                    | ΣΚΟΠΙΜ                   |           |                                                                                                    |   |                                                 |              |                  |  |  |  |  |  |  |
| 4                                                                                                    | <b>QPIMOT</b>            | ÷         |                                                                                                    |   |                                                 |              |                  |  |  |  |  |  |  |
| <b>AIA</b>                                                                                                    |                          |           | Περιγραφή Τιμής                                                                                                    |   | Ελάχιστη Τιμή                                   | Μέγιστη Τιμή |                  |  |  |  |  |  |  |
|                                                                                                    | Συμβολή                  |           | τοπικού χαρακτηρα                                                                                                    |   | 4.00                                            |              | 4.00             |  |  |  |  |  |  |
| 2                                                                                                    | Αποδοτι                  |           | μη τοπικου χαρακτηρα                                                                                                    |   | .00                                             |              | .00 <sub>1</sub> |  |  |  |  |  |  |
| 3                                                                                                    | Κρισιμό:                 |           |                                                                                                    |   |                                                 |              | $\frac{2}{3}$    |  |  |  |  |  |  |
|                                                                                                    | Συνέργει                 |           |                                                                                                    |   |                                                 |              |                  |  |  |  |  |  |  |
| Κριτήριο Αποκλεισμοί                                                                                                    |                          | ÷         |                                                                                                    |   |                                                 |              |                  |  |  |  |  |  |  |
| Επιστροφή<br>Συνάρτηση Υπολογισμού © SUM<br><b>O</b> AVERAGE                                                                    |                          |           |                                                                                                    |   |                                                 |              |                  |  |  |  |  |  |  |
| Προϋπόθεση Θετικής Αξιολόγησης<br><b>V</b> Eλεγχος<br>l.<br>Εισαγωγή Κριτηρίων<br>Εισαγωγή Κριτηρίων από άλλες Προσκλήσεις<br>ĸ |                          |           |                                                                                                    |   |                                                 |              |                  |  |  |  |  |  |  |

Συμπλήρωση του υποκριτηρίου γ

Ο χρήστης επισημαίνει τη συνάρτηση SUM, ώστε κατά τη βαθμολογία του κριτηρίου να εξάγεται ως τιμή το άθροισμα των επιμέρους τιμών.

### Εγκατάσταση στην Παραγωγή: 13/9/2010

**Παράδειγμα Δ2:** Η συμπλήρωση του κριτηρίου Γ1 της ομάδας Σκοπιμότητας, όπως είναι διατυπωμένο με υποκριτήρια (α-β) και επιμέρους καταστάσεις και τιμές:

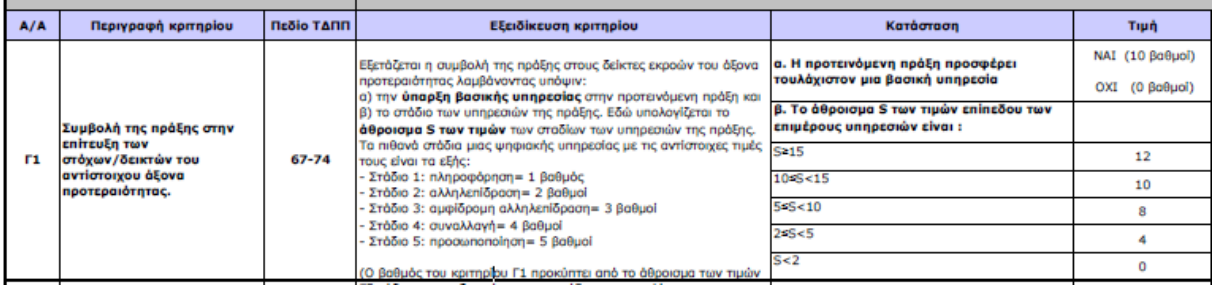

Στη φόρμα Τιμές καταστάσεων κριτηρίου στο τμήμα Κατάσταση εισάγονται κατά σειρά τα υποκριτήρια (α-β) και για κάθε υποκριτήριο εισάγονται οι πολλαπλές τιμές με τις αντίστοιχες περιγραφές τους.

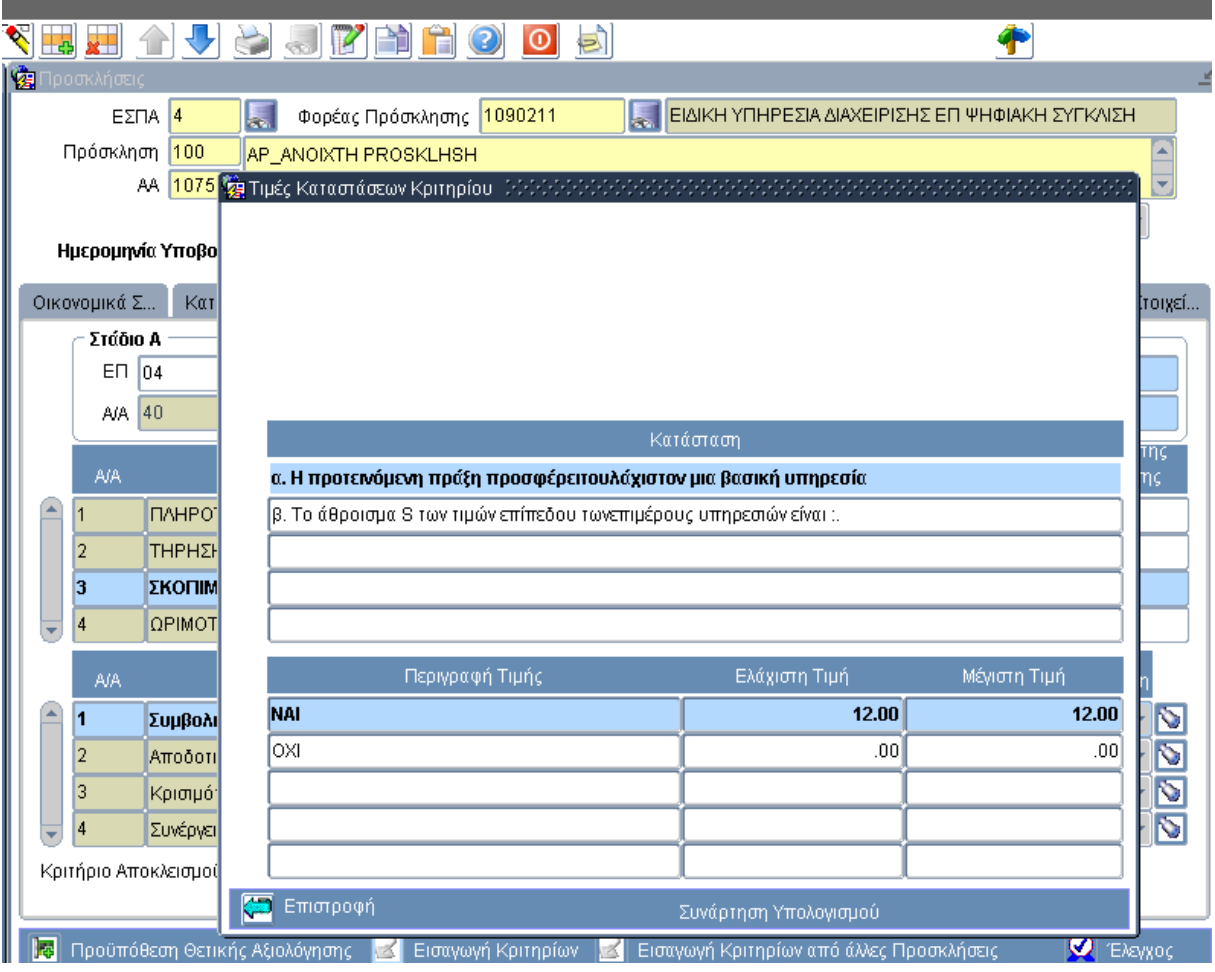

Συμπλήρωση του υποκριτηρίου α

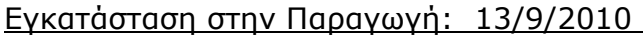

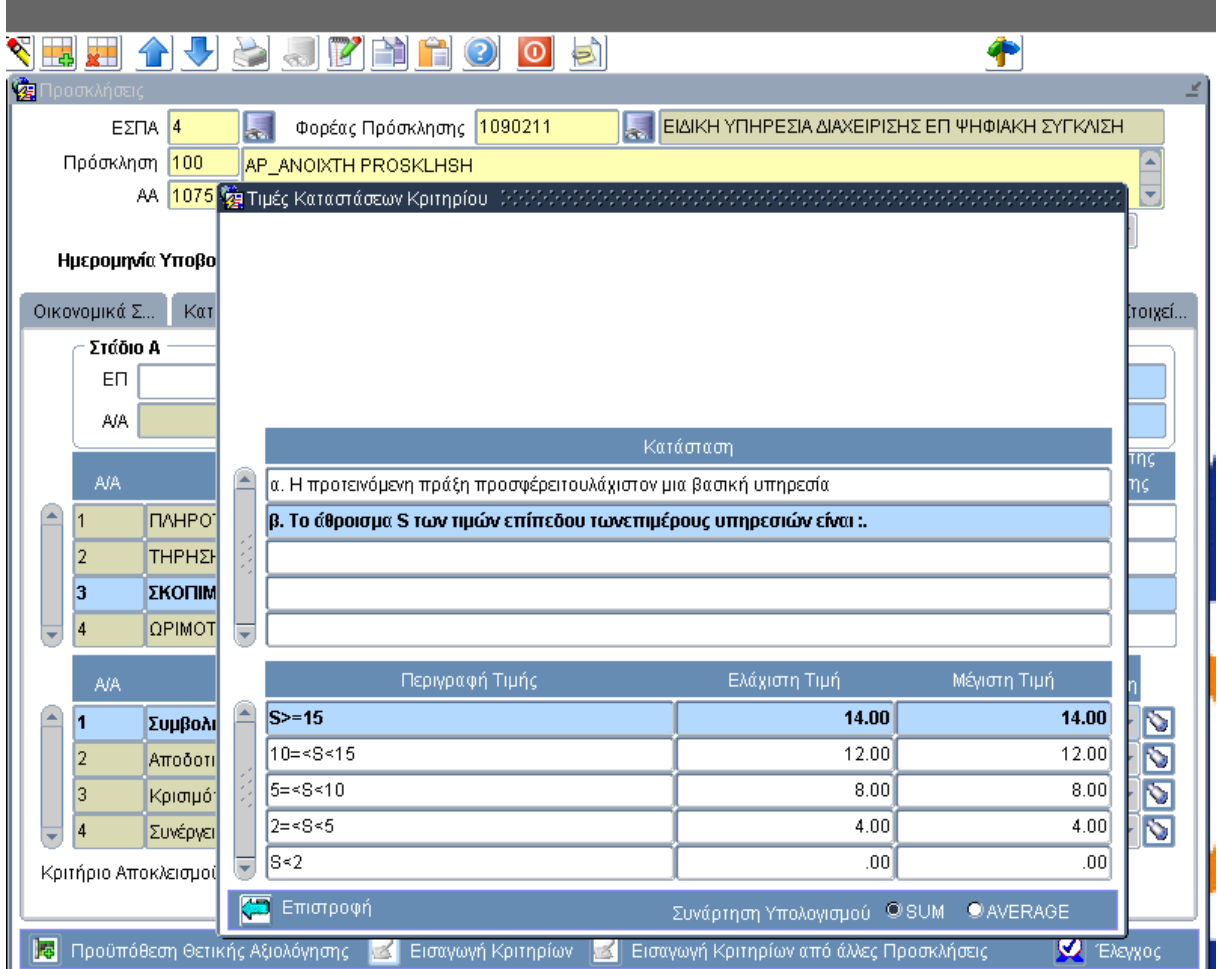

Συμπλήρωση του υποκριτηρίου β

Ο χρήστης επισημαίνει τη συνάρτηση SUM, ώστε κατά τη βαθμολογία του κριτηρίου να εξάγεται ως τιμή το άθροισμα των επιμέρους τιμών.

### Εγκατάσταση στην Παραγωγή: 13/9/2010

### **Ε. Προσδιορισμός της τιμής ενός κριτηρίου μέσα σε εύρος τιμών**

Κατά την εισαγωγή των τιμών κριτηρίου δόθηκε η δυνατότητα εισαγωγής εύρους τιμών (ως ελάχιστη και μέγιστη τιμή).

**Παράδειγμα Ε1:** Στο κριτήριο Αποδοτικότητα Πράξης η τιμή της 2ης κατάστασης κυμαίνεται μεταξύ των τιμών 5 και 9, οι οποίες εισάγονται ως ελάχιστη και μέγιστη τιμή αντίστοιχα.

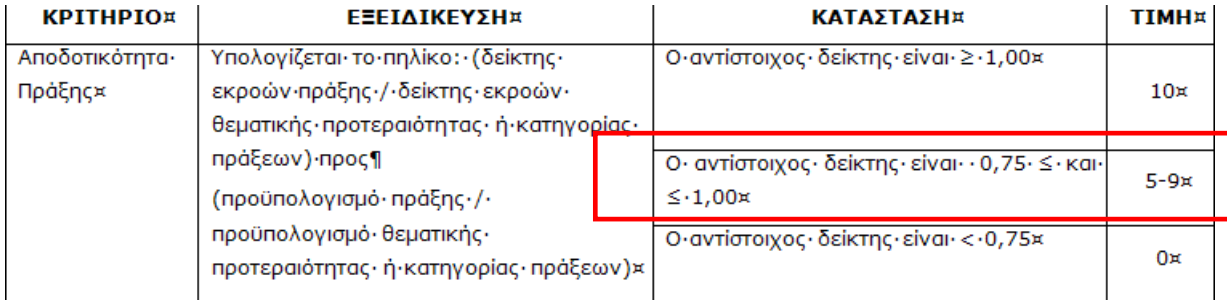

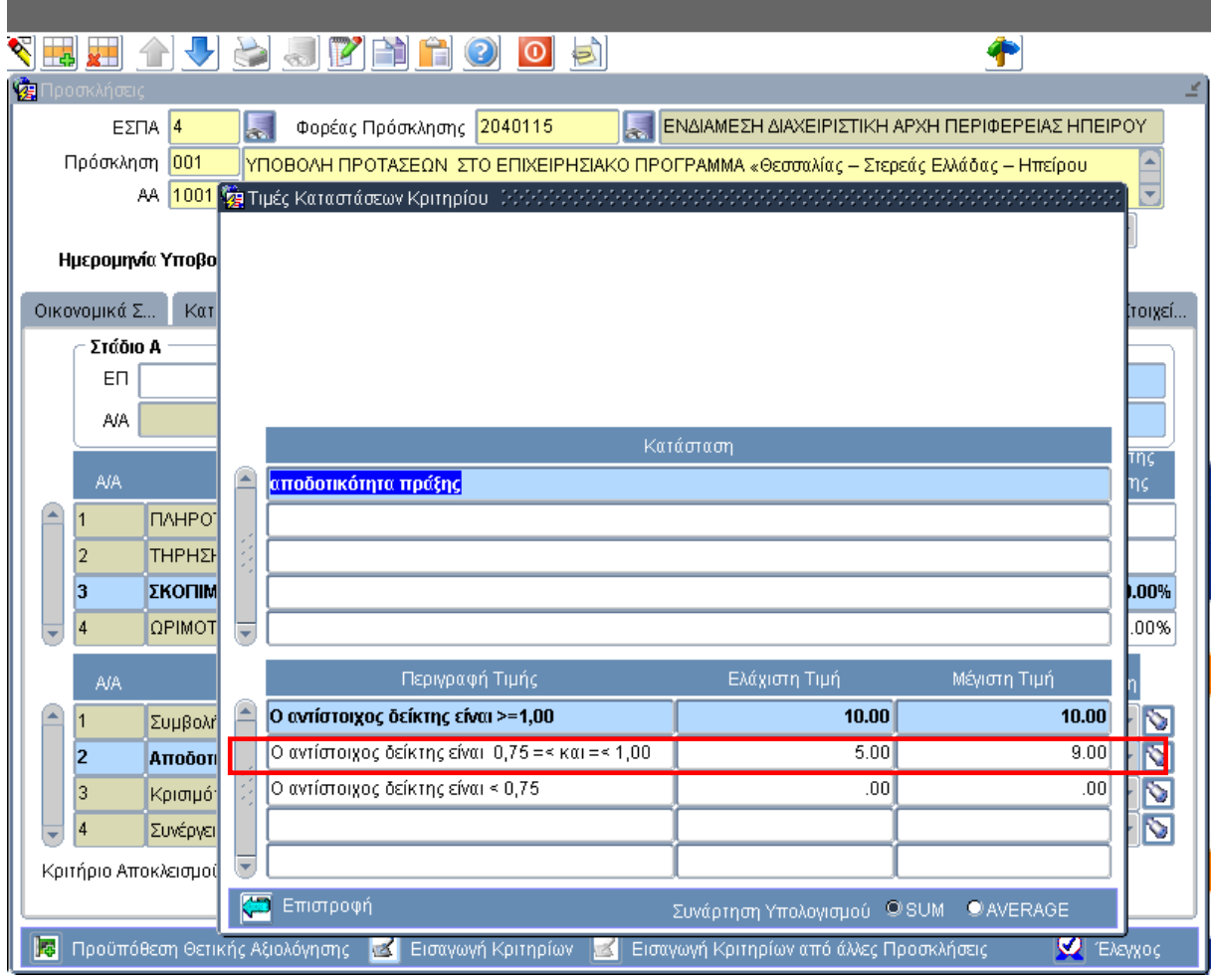

### **ΣΤ. Προσδιορισμός της συνάρτησης υπολογισμού της τιμής**

Δόθηκε η δυνατότητα στους χρήστες να χρησιμοποιούν συνάρτηση για τον υπολογισμό της τιμής ενός κριτηρίου, επιλέγοντας μεταξύ των D και Ω.

Η συνάρτηση D υπολογίζει την σχέση των εκροών της εξεταζόμενης πρότασης με τον αντίστοιχο προϋπολογισμό:

D= (δείκτης εκροών πράξης / δείκτης εκροών θεματικής προτεραιότητας ή κατηγορίας πράξεων) προς (προϋπολογισμό πράξης / προϋπολογισμό θεματικής προτεραιότητας ή κατηγορίας πράξεων)

Η συνάρτηση Ω υπολογίζει το βαθμό ωριμότητας της εξεταζόμενης πρότασης.

Ω= Σ(ωριμότητα υποέργου1\*προϋπολογισμός υποέργου1)/συνολικός προϋπολογισμός

#### **ΣΥΝΑΡΤΗΣΗ D:**

Έχοντας επιλέξει τη συνάρτηση D και πατώντας το κουμπί **του** ανοίγει η φόρμα Τιμές Καταστάσεων Κριτηρίου και ο χρήστης καλείται να προσδιορίσει τις σταθερές της συνάρτησης, οι οποίες είναι:

<Τιμή στόχος του βασικού δείκτη εκροών> και

<Τιμή στόχος πρόσθετου δείκτη εκροών> *(στην περίπτωση που δεν υπάρχει στην πρόσκληση πρόσθετος δείκτης η τιμή πρέπει να είναι 1)*.

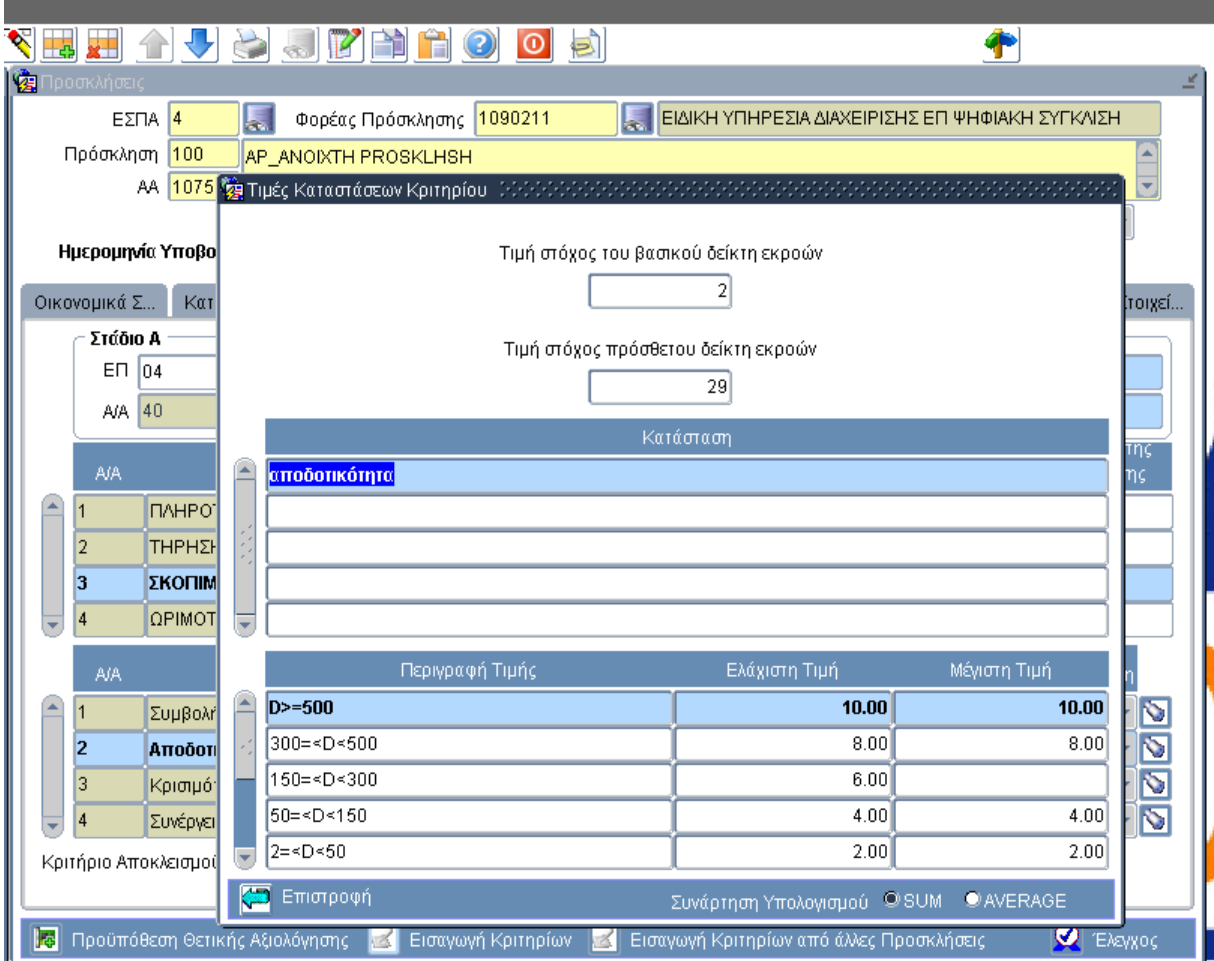

Στη συνέχεια ο χρήστης συμπληρώνει τις δυνατές καταστάσεις και τιμές.

### **Παράδειγμα ΣΤ1:** Για την καταχώριση του παρακάτω κριτηρίου Αποδοτικότητα πράξης,

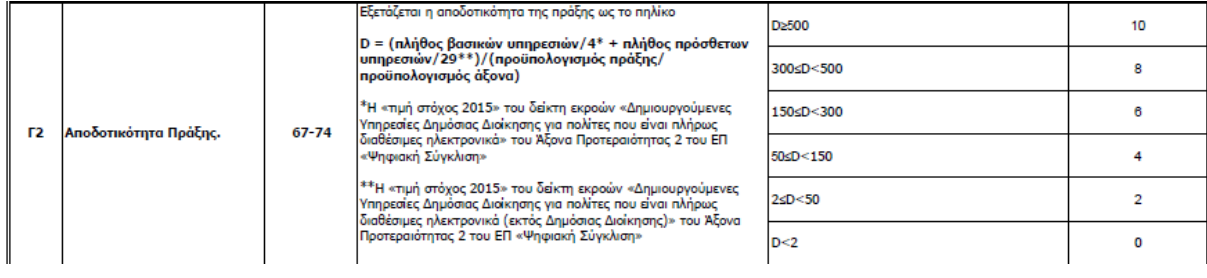

### επιλέγεται από τη λίστα τιμών η συνάρτηση D

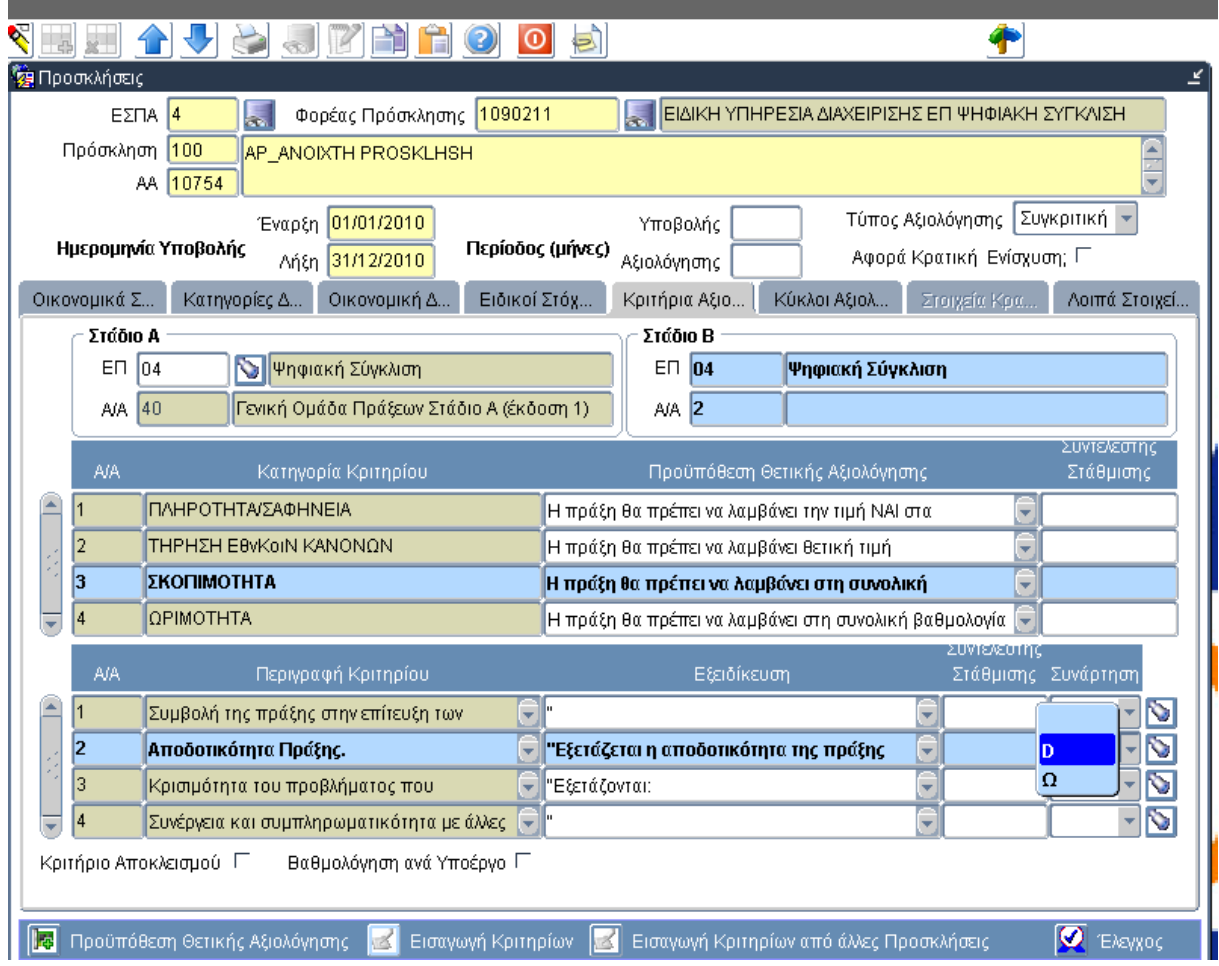

και στη φόρμα Τιμές καταστάσεων κριτηρίου συμπληρώνονται οι σταθερές:

4= Τιμή στόχος βασικού δείκτη (πλήρος βασικών υπηρεσιών)

29= Τιμή στόχος πρόσθετου δείκτη (πλήρος πρόσθετων υπηρεσιών)

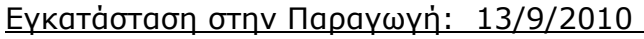

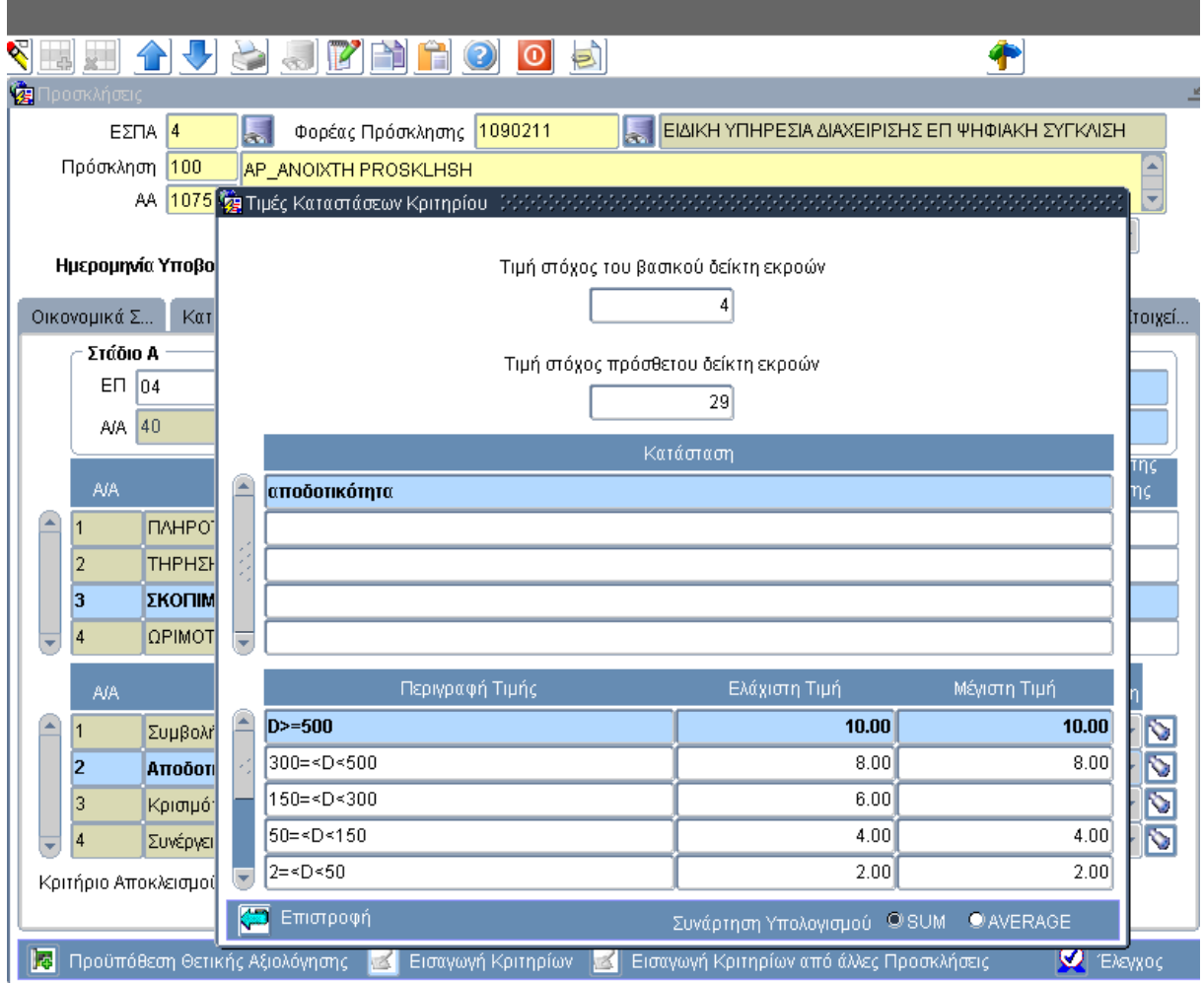

και στη συνέχεια οι καταστάσεις και οι δυνατές τιμές.

### **ΣΥΝΑΡΤΗΣΗ Ω**

Έχοντας επιλέξει τη συνάρτηση Ω και πατώντας το κουμπί ανοίγει η φόρμα Τιμές Καταστάσεων Κριτηρίου και ο χρήστης καλείται να προσδιορίσει τις σταθερές της συνάρτησης, οι οποίες είναι:

<Τιμή Ωριμότητας Υποέργου>, <Περιγραφή Ωριμότητας Υποέργου>

## Εγκατάσταση στην Παραγωγή: 13/9/2010

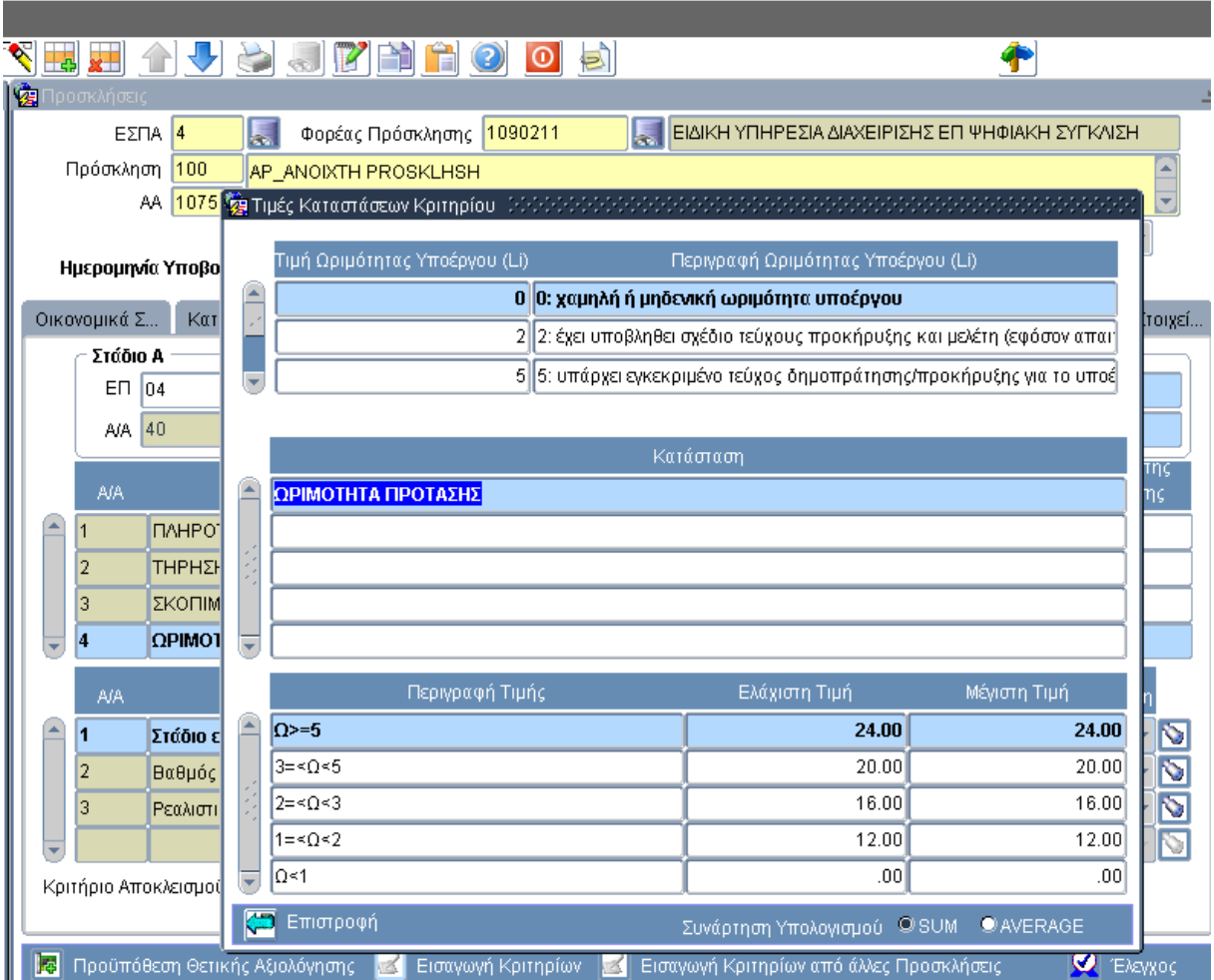

Στη συνέχεια ο χρήστης συμπληρώνει τις δυνατές καταστάσεις και τιμές.

### **Παράδειγμα ΣΤ2:**

Για την καταχώριση του παρακάτω κριτηρίου Ωριμότητας πράξης,

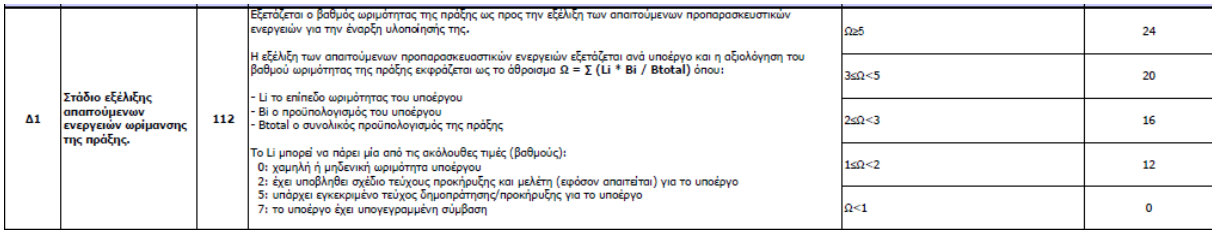

επιλέγεται από τη λίστα τιμών η συνάρτηση Ω

## Εγκατάσταση στην Παραγωγή: 13/9/2010

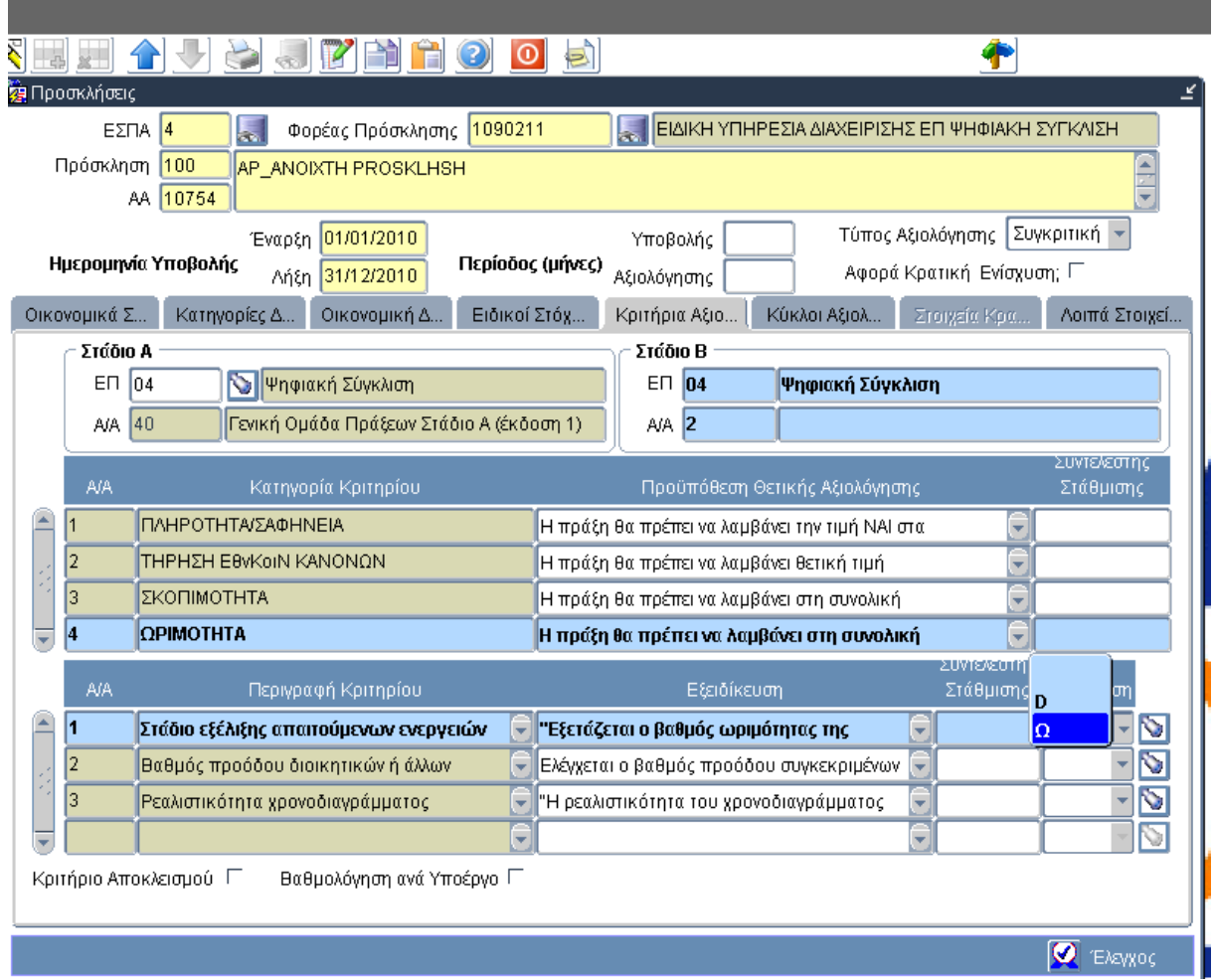

και στη φόρμα Τιμές καταστάσεων κριτηρίου συμπληρώνονται οι σταθερές που αφορούν στο επίπεδο Ωριμότητας Υποέργου, δηλαδή:

Τιμή Ωριμότητας Υποέργου (0,2,5 και 7, που εμφανίζεται με τη μπάρα ολίσθησης) Περιγραφή Ωριμότητας Υποέργου (χαμηλή ή μηδενική ωριμότητα υποέργου κοκ)

## Εγκατάσταση στην Παραγωγή: 13/9/2010

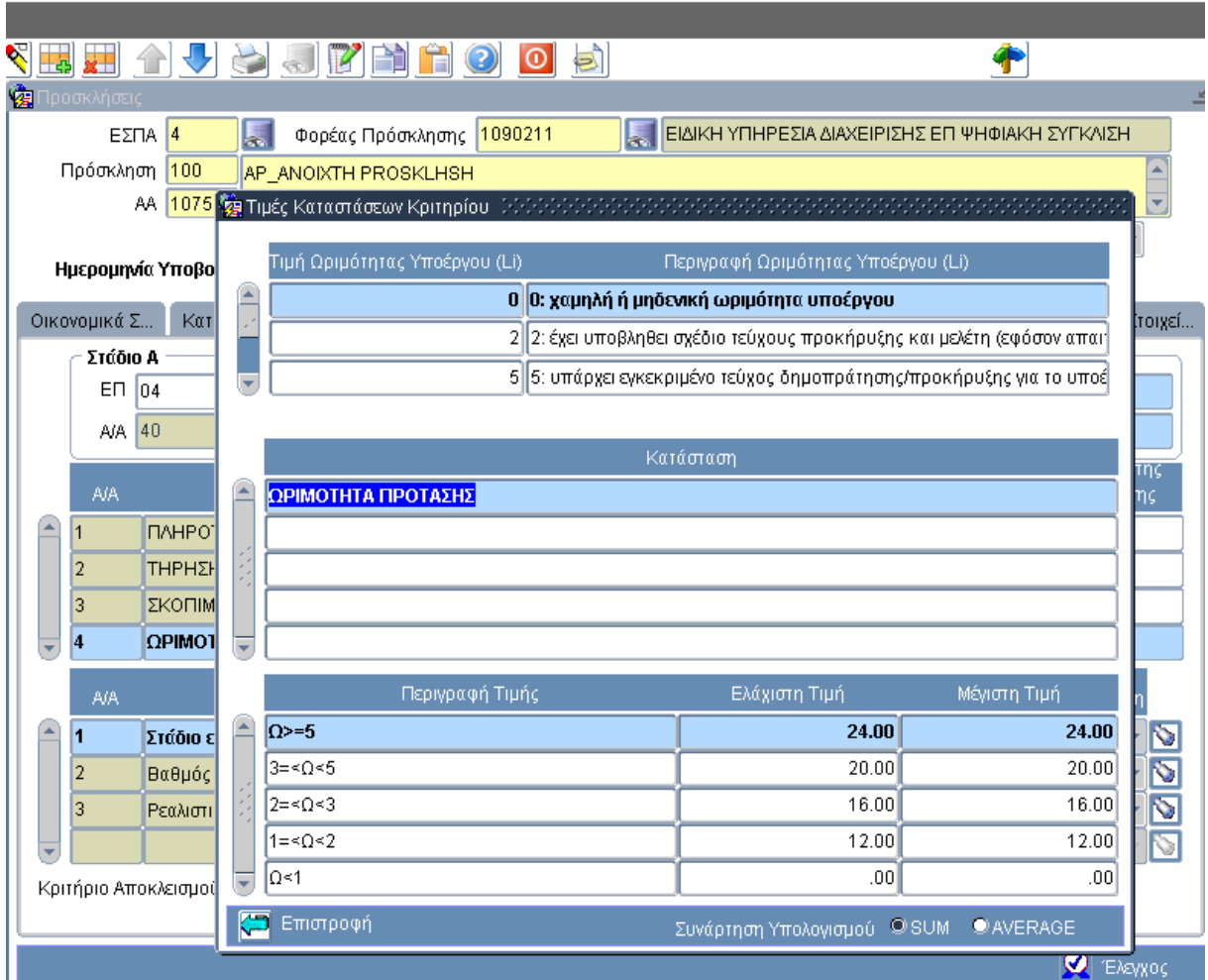

και στη συνέχεια οι καταστάσεις και οι δυνατές τιμές.

### **II.2 Φύλλο Αξιολόγησης Πράξης**

### **Ζ. Προσδιορισμός της τιμής στη φόρμα Τιμές καταστάσεων κριτηρίου**

Για τον προσδιορισμό της τιμής ενός κριτηρίου ο χρήστης πατά το πλήκτρο ΣΣΣΟ οπότε ανοίγει η οθόνη Τιμές Καταστάσεων Κριτηρίων.

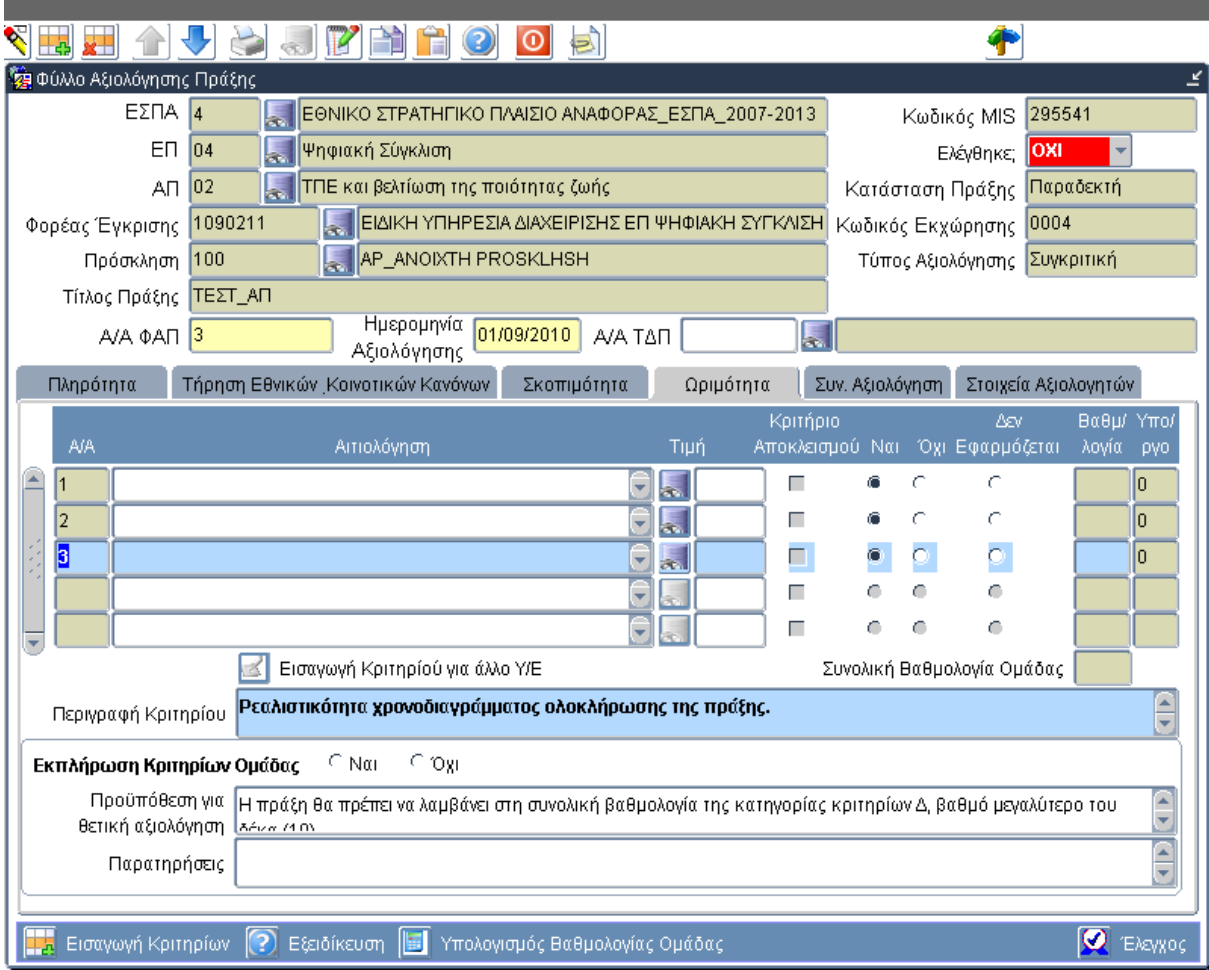

### Εγκατάσταση στην Παραγωγή: 13/9/2010

Η φόρμα είναι ενημερωμένη από την πρόσκληση με τις καταστάσεις και δυνατές τιμές και ο χρήστης επιλέγει τιμή για κάθε κατάσταση. Στη συνέχεια πατώντας το πλήκτρο Υπολογισμός το σύστημα υπολογίζει την τιμή του κριτηρίου, η οποία αποθηκεύεται και πατώντας Επιστροφή επιστρέφει στην καρτέλα της ομάδας κριτηρίων, όπου εμφανίζεται ενημερωμένο το πεδίο Τιμή στο υπό εξέταση κριτήριο.

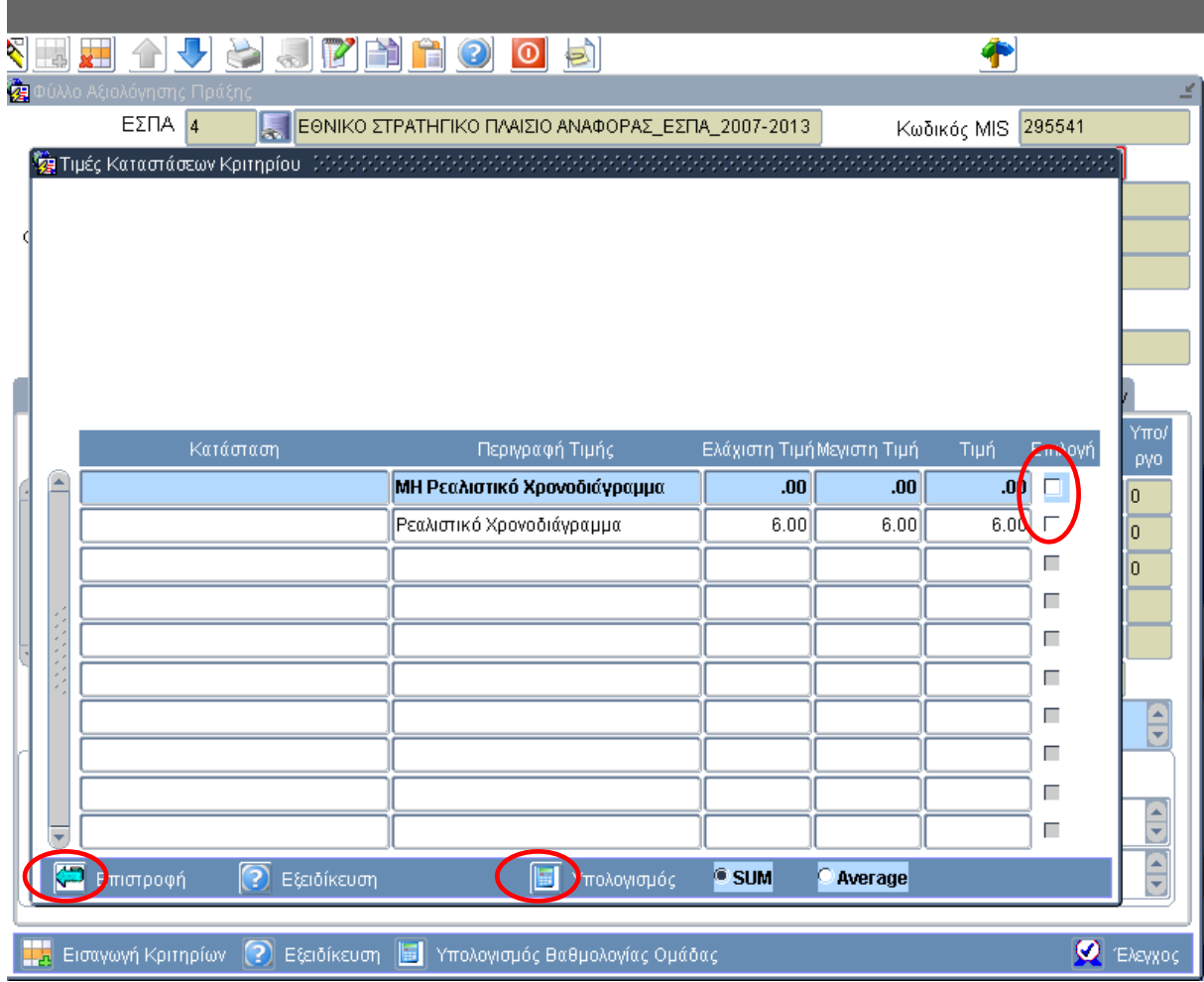

### Εγκατάσταση στην Παραγωγή: 13/9/2010

### **Η. Υπολογισμός τιμής κριτηρίου με πολλαπλές καταστάσεις**

Στην περίπτωση καταχώρισης κριτηρίου με πολλαπλές καταστάσεις (βλ. σχετικό παράδειγμα Δ1) ο χρήστης επιλέξει μία τιμή για καθεμία από τις επιμέρους καταστάσεις (υποκριτήρια) και πατώντας Υπολογισμός το σύστημα αποδίδει στο κριτήριο το άθροισμα ή τον μέσο όρο των τιμών (αναλόγως αν έχει επιλεγεί SUM ή AVE).

Παράδειγμα Η1: Σε συνέχεια του παραδείγματος Δ1, η βαθμολόγηση του κριτηρίου όπως φαίνεται και στην εικόνα γίνεται με επιλογή τριών τιμών ?(μία για κάθε κατάσταση) και η τιμή του κριτηρίου θα είναι το άθροισμα (3+3+0=6).

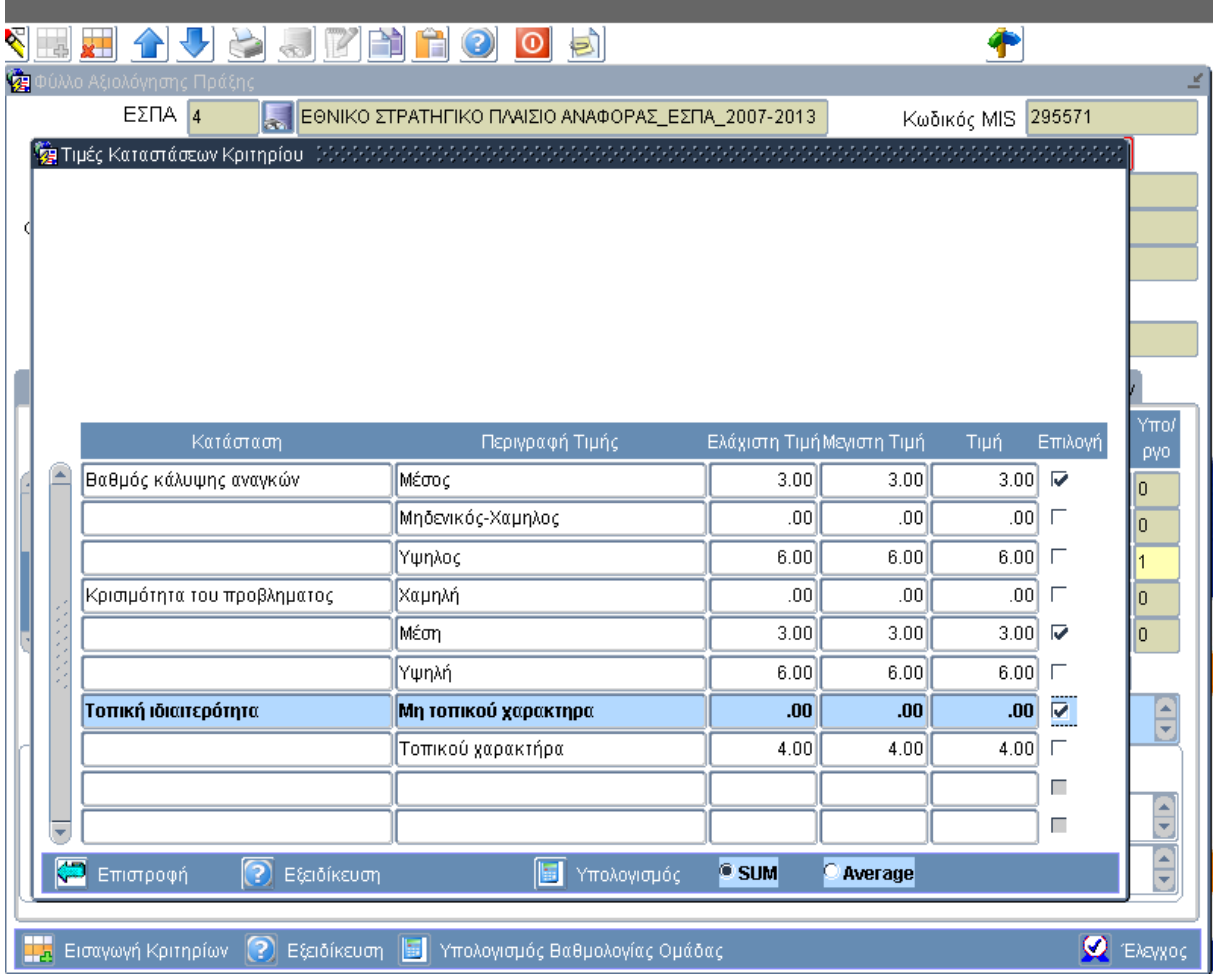

Στην περίπτωση που εκ παραδρομής ο χρήστης επιλέξει δύο τιμές από την ίδια κατάσταση εμφανίζεται απαγορευτικό μήνυμα.

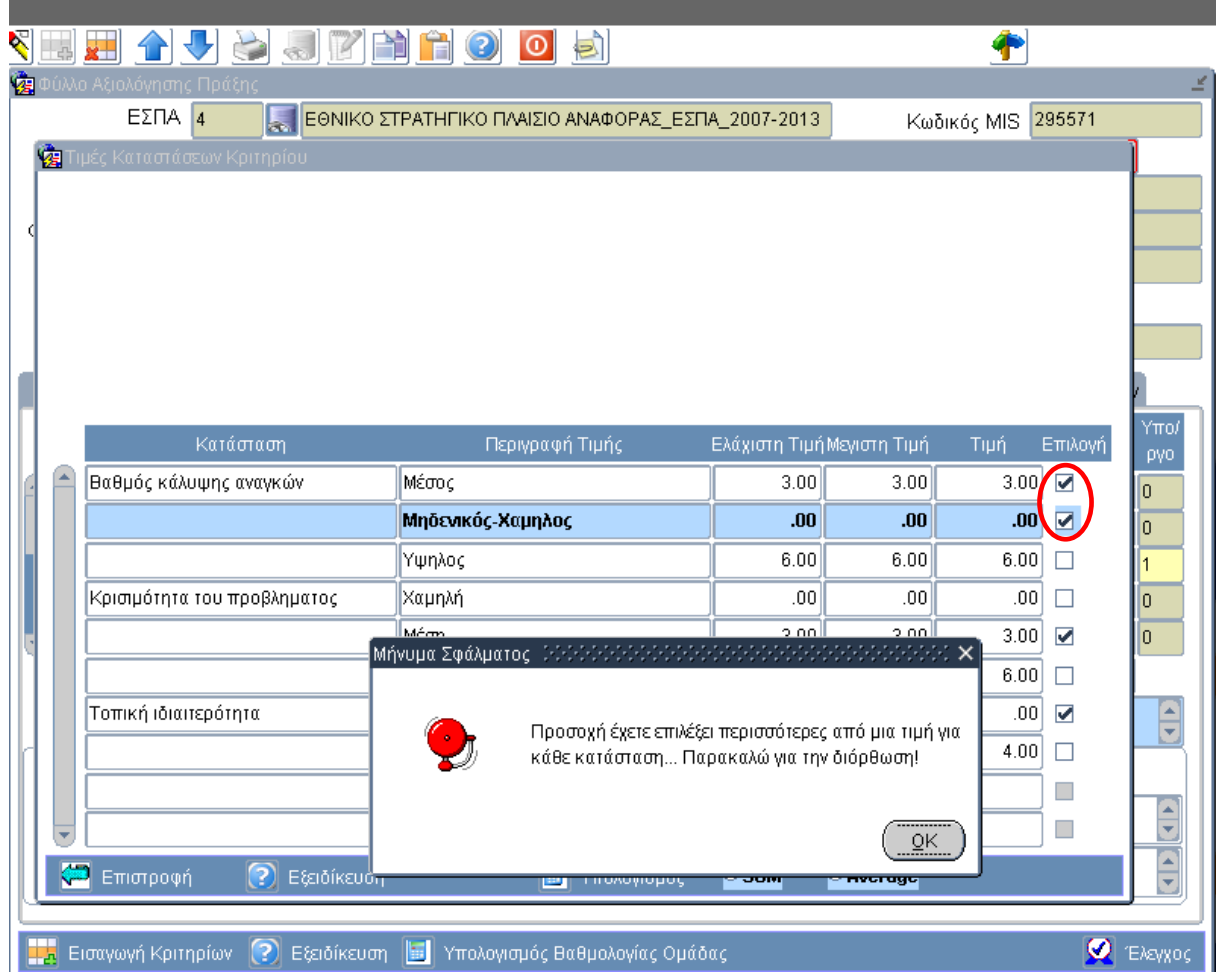

Εγκατάσταση στην Παραγωγή: 13/9/2010

#### **Θ. Υπολογισμός τιμής κριτηρίου με τη χρήση συνάρτησης**

#### **Συνάρτηση D**

**Παράδειγμα Θ1**: Σε συνέχεια του παραδείγματος ΣΤ1, η βαθμολόγηση του κριτηρίου γίνεται, όπως φαίνεται και στην παρακάτω εικόνα. Η πρόταση συμβάλει στην επίτευξη δύο δεικτών (βασικός δείκτης εκροών 2 και πρόσθετος 3). Ο χρήστης εισάγει τον προϋπολογισμό της πράξης και τον προϋπολογισμό του άξονα (αναφορά). Βάζοντας τον κέρσορα στο πεδίο D το σύστημα εκτελεί τον υπολογισμό και εμφανίζει το αποτέλεσμα 60,43. Με βάση αυτό ο χρήστης επιλέγει την τιμή του κριτηρίου, που είναι 4 (60,34 μεταξύ των τιμών 50 και 150).

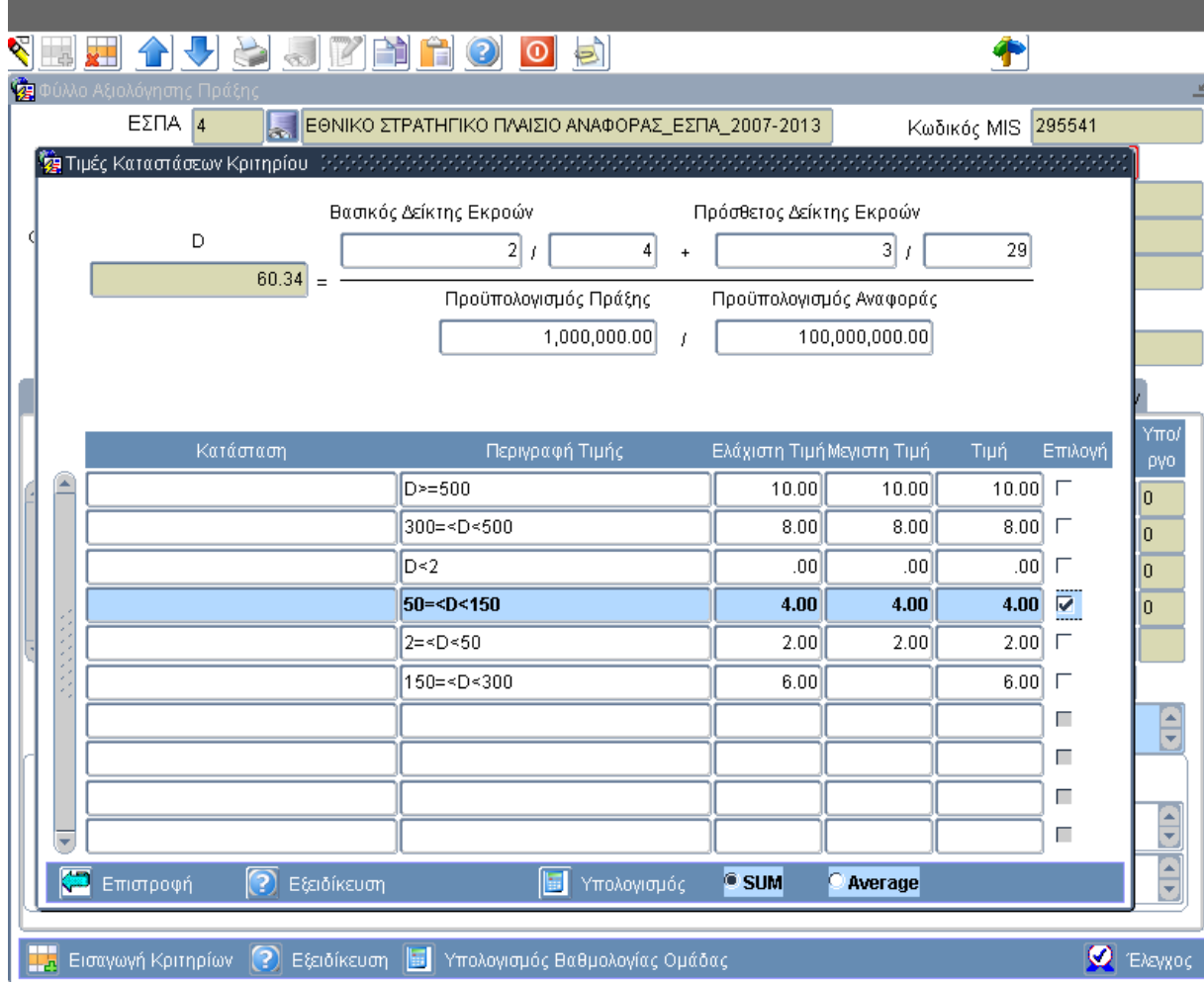

#### Εγκατάσταση στην Παραγωγή: 13/9/2010

#### **Συνάρτηση Ω**

**Παράδειγμα Θ2**: Σε συνέχεια του παραδείγματος ΣΤ2, η βαθμολόγηση του κριτηρίου γίνεται, όπως φαίνεται και στην παρακάτω εικόνα. Η προτεινόμενη πράξη περιλαμβάνει τα υποέργα 1 και 2, η ωριμότητα των οποίων αξιολογείται με 5 και 0 αντίστοιχα. Ο χρήστης για κάθε υποέργο εισάγει το α/α, επιλέγει από τη λίστα το επίπεδο ωριμότητας, συμπληρώνει τον προϋπολογισμό του. Το σύστημα εμφανίζει το άθροισμα των γινομένων ωριμότητας και προϋπολογισμού (Σ(Li\*Bi)=2.500.000). Ο χρήστης συμπληρώνει τον προϋπολογισμό της πράξης (600.000), οπότε το σύστημα υπολογίζει το Ω (4,16). Με βάση αυτό ο χρήστης επιλέγει την τιμή του κριτηρίου, που είναι 20 (4,16 μεταξύ των τιμών 3 και 5).

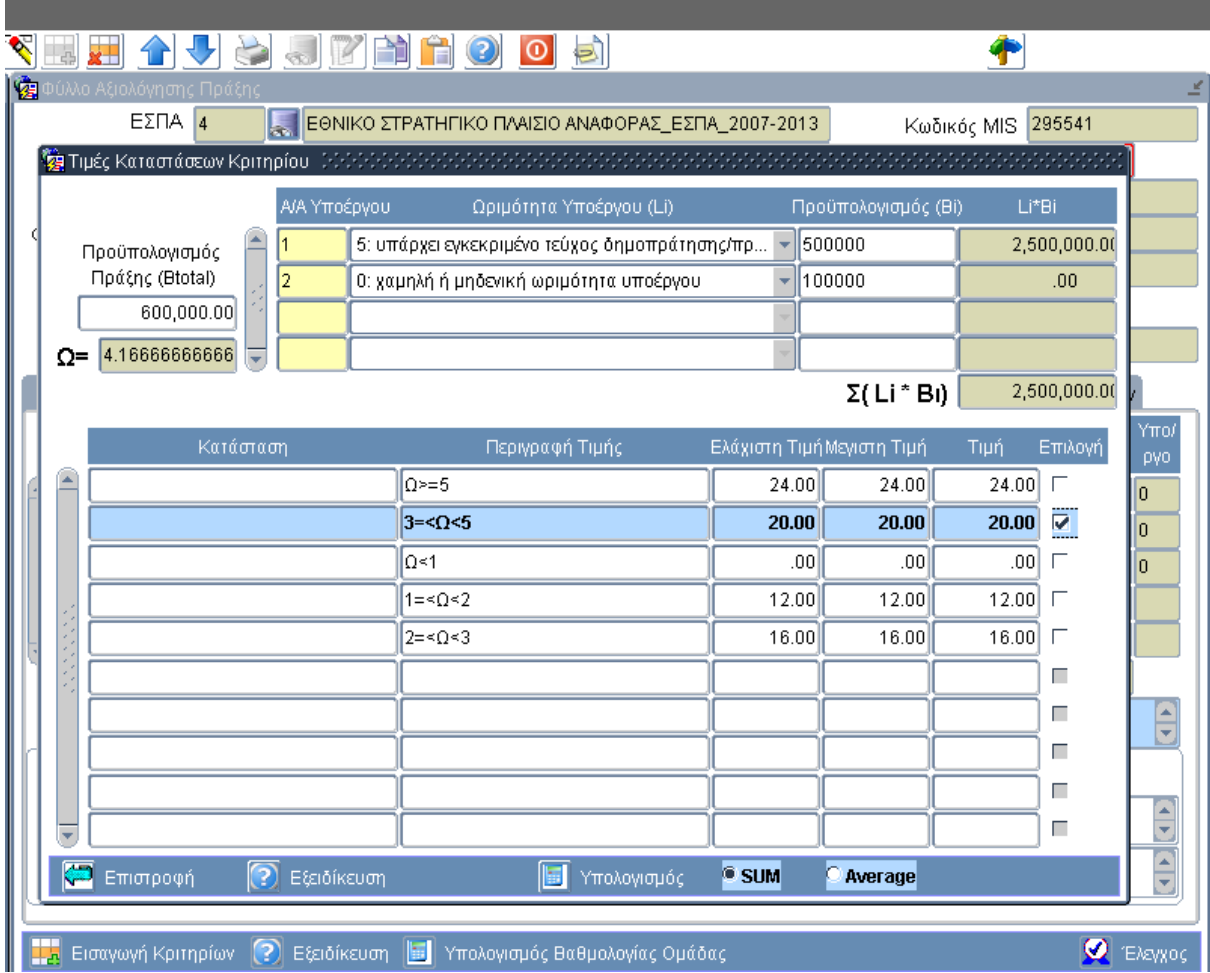

#### **Άλλες αλλαγές**

- Τα πεδία <Προϋπόθεση Θετικής Αξιολόγησης> δεν είναι επεξεργάσιμα.
- Το κουμπί Εξειδίκευση ανοίγει τη φόρμα με τις οδηγίες συμπλήρωσης και είναι διαθέσιμο και στην κύρια οθόνη (ΦΑΠ) και στη δευτερεύουσα (Τιμές καταστάσεων κριτηρίου), ενώ μπορεί να παραμένει ανοιχτό καθόλη τη διάρκεια της αξιολόγησης του κριτηρίου.
- Είναι δυνατή η Αντιγραφή του ΦΑΠ για τη δημιουργία νέας έκδοσης.
- Είναι δυνατή η επισύναψη αρχείων.

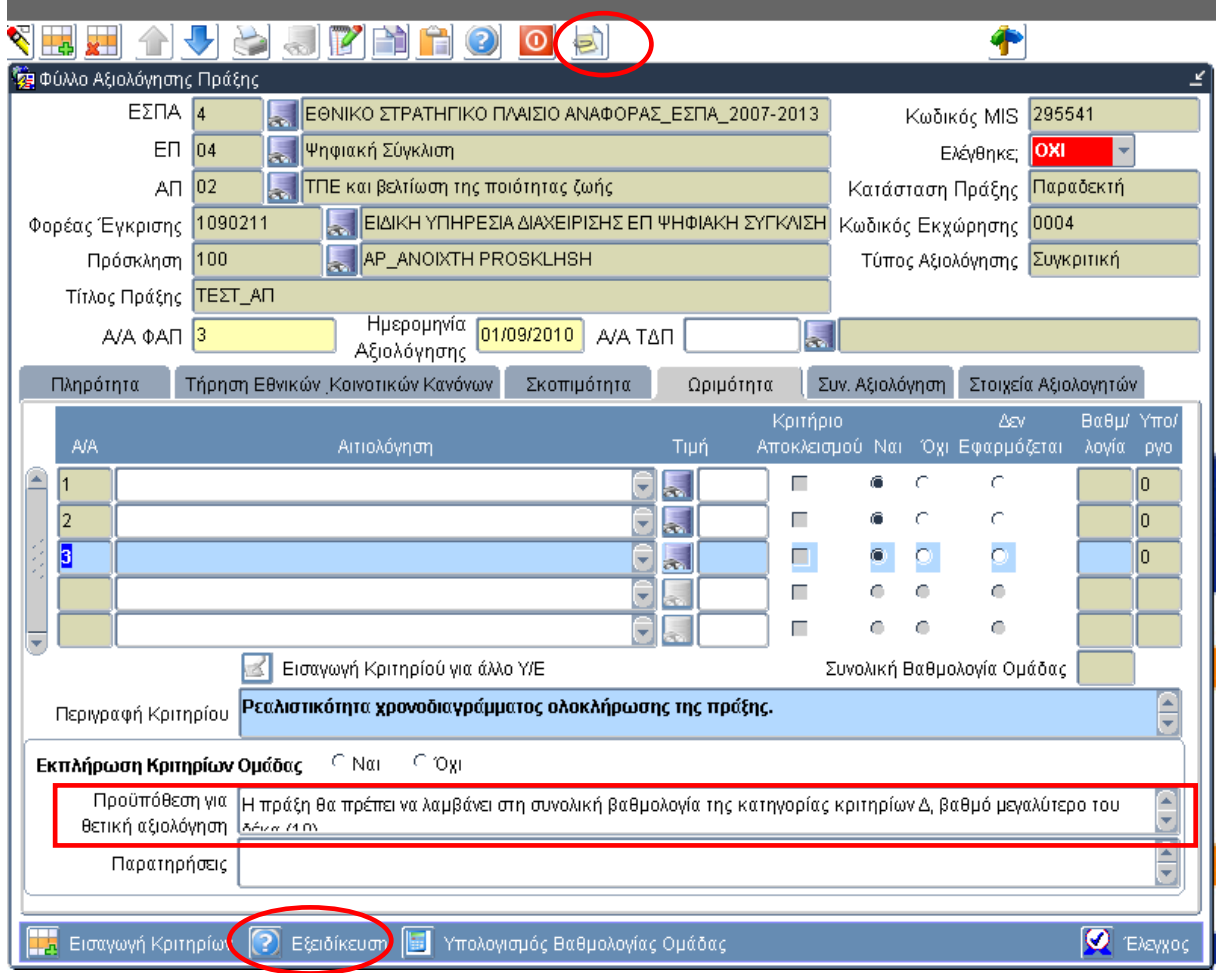